# **Compiler 2 4. Block: SSA**→**CFG Rückwandlung**

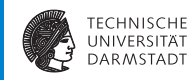

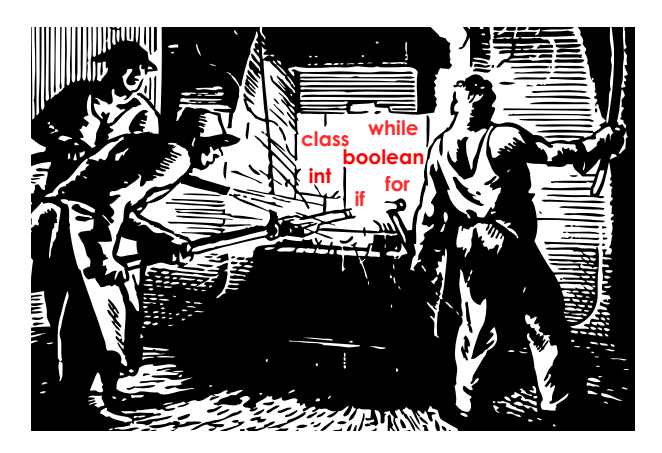

# **Überblick**

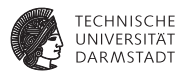

- ▶ Interaktion zwischen SSA-Rückwandlung und Optimierung
	- **-** Lost-Copy-Problem
	- ▶ Swap-Problem
	- **-** Unnötige Kopieranweisungen
	- **Probleme bei Platzierung der Kopieranweisungen**

# **Überblick**

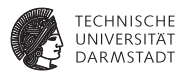

- Interaktion zwischen SSA-Rückwandlung und Optimierung
	- **-** Lost-Copy-Problem
	- $\blacktriangleright$  Swap-Problem
	- $\blacktriangleright$  Unnötige Kopieranweisungen
	- **Probleme bei Platzierung der Kopieranweisungen**
- ▶ Lösung: Algorithmus nach Briggs, Cooper, Harvey und Simpson
	- $\blacktriangleright$  Paper liegt auf Web-Seite!
	- $\blacktriangleright$  Eine Korrektur wird hier in VL besprochen

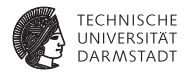

# Grundlagen

SoSe 2014 | Technische Universität Darmstadt – FG Eingebettete Systeme und ihre Anwendungen | Prof. Andreas Koch | 3

# **Entfernen von Phi-Knoten**

**Ersetzen durch Kopieranweisungen**

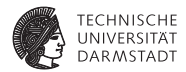

#### Vorher

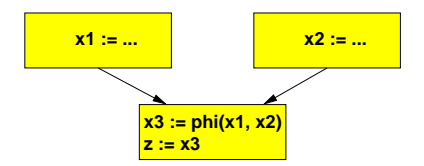

# **Entfernen von Phi-Knoten**

#### **Ersetzen durch Kopieranweisungen**

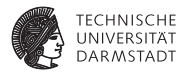

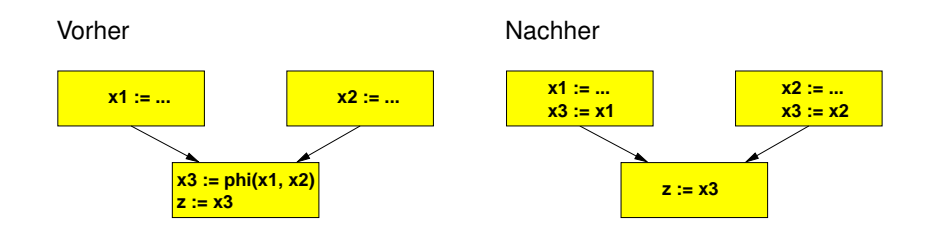

# **Optimierung durch Copy Propagation**

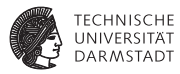

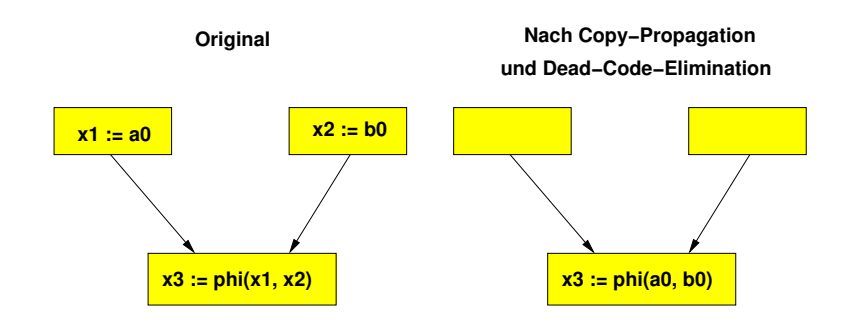

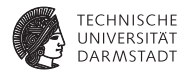

# Das "Lost-Copy"-Problem

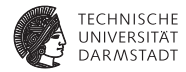

#### **Normale Form**

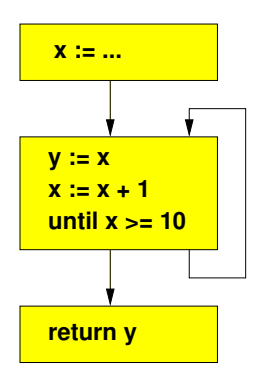

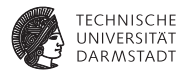

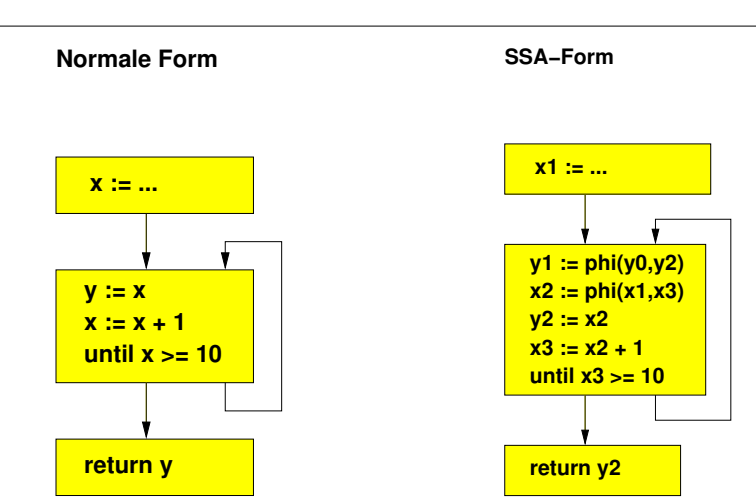

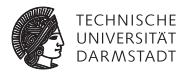

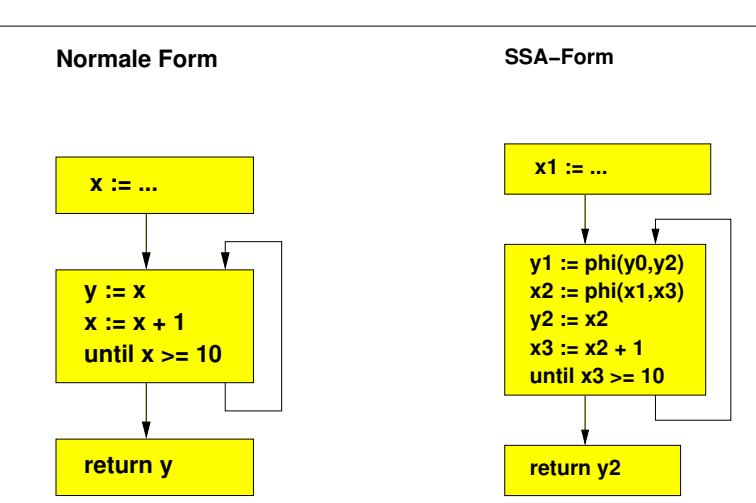

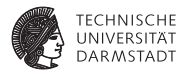

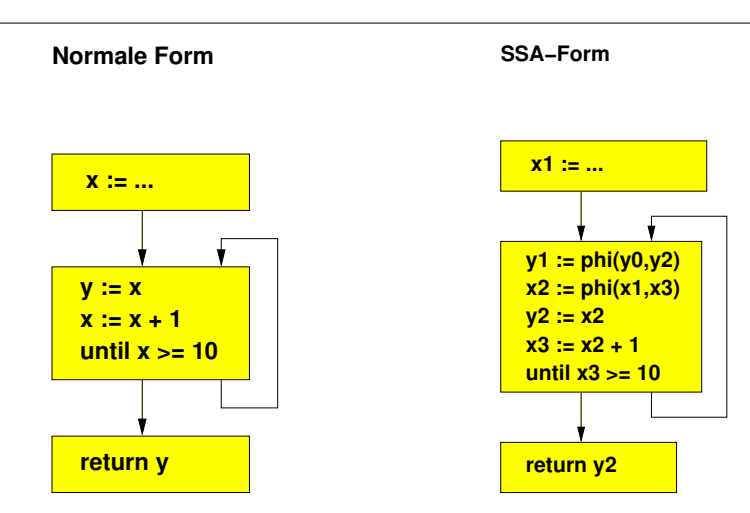

**Hierbei keine Überraschungen** 

SoSe 2014 | Technische Universität Darmstadt – FG Eingebettete Systeme und ihre Anwendungen | Prof. Andreas Koch | 7

# **Einfaches Beispiel: SSA zu CFG**

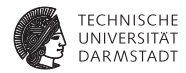

#### **SSA−Form**

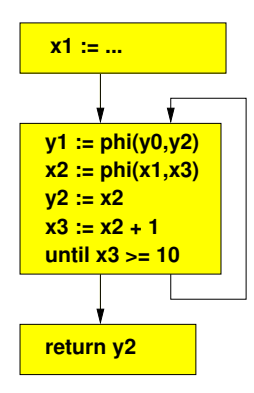

#### **Einfaches Beispiel: SSA zu CFG TECHNISCHE UNIVERSITAT DARMSTADT SSA−Form Rücktransformation aus SSA−Form x1 := ... x1 := ... y1 := y0 x2 := x1 y1 := phi(y0,y2) x2 := phi(x1,x3) y2 := x2 y2 := x2 x3 := x2 + 1**  $x3 := x2 + 1$ **y1 := y2 x2 := x3 until x3 >= 10 until x3 >= 10 return y2 return y2**

#### **Einfaches Beispiel: SSA zu CFG TECHNISCHE UNIVERSITAT DARMSTADT SSA−Form Rücktransformation aus SSA−Form x1 := ... x1 := ... y1 := y0 x2 := x1 y1 := phi(y0,y2) x2 := phi(x1,x3) y2 := x2 y2 := x2 x3 := x2 + 1**  $x3 := x2 + 1$ **y1 := y2 x2 := x3 until x3 >= 10 until x3 >= 10 return y2 return y2**

#### **Einfaches Beispiel: SSA zu CFG TECHNISCHE UNIVERSITAT DARMSTADT SSA−Form Rücktransformation aus SSA−Form x1 := ... x1 := ... y1 := y0 x2 := x1 y1 := phi(y0,y2) x2 := phi(x1,x3) y2 := x2 y2 := x2 x3 := x2 + 1**  $x3 := x2 + 1$ **y1 := y2 x2 := x3 until x3 >= 10 until x3 >= 10 return y2 return y2**

 $\blacktriangleright$  Immer noch keine Überraschungen

SoSe 2014 | Technische Universität Darmstadt – FG Eingebettete Systeme und ihre Anwendungen | Prof. Andreas Koch | 8

# **Optimierung mit Copy Propagation**

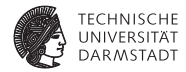

#### **SSA−Form**

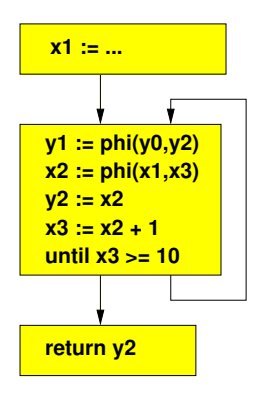

#### **Optimierung mit Copy Propagation TECHNISCHE IINIVERSITÄT DARMSTADT SSA−Form SSA−Form nach Copy−Propagation x1 := ... x1 := ... y1 := phi(y0,y2) y1 := phi(y0,x2) x2 := phi(x1,x3) x2 := phi(x1,x3) y2 := x2 y2 := x2**  $x3 := x2 + 1$ **x3 := x2 + 1 until x3 >= 10 until x3 >= 10 return y2 return x2**

#### **Optimierung mit Copy Propagation TECHNISCHE IINIVERSITÄT DARMSTADT SSA−Form SSA−Form nach Copy−Propagation x1 := ... x1 := ... y1 := phi(y0,y2) y1 := phi(y0,x2) x2 := phi(x1,x3) x2 := phi(x1,x3) y2 := x2 y2 := x2**  $x3 := x2 + 1$ **x3 := x2 + 1 until x3 >= 10 until x3 >= 10 return y2 return x2**

#### **Optimierung mit Copy Propagation TECHNISCHE IINIVERSITÄT DARMSTADT SSA−Form SSA−Form nach Copy−Propagation x1 := ... x1 := ... y1 := phi(y0,y2) y1 := phi(y0,x2) x2 := phi(x1,x3) x2 := phi(x1,x3) y2 := x2 y2 := x2**  $x3 := x2 + 1$ **x3 := x2 + 1 until x3 >= 10 until x3 >= 10 return y2 return x2**  $\blacktriangleright$  y2: = x2 propagiert

SoSe 2014 | Technische Universität Darmstadt – FG Eingebettete Systeme und ihre Anwendungen | Prof. Andreas Koch | 9

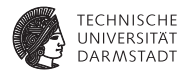

**SSA−Form nach Copy−Propagation**

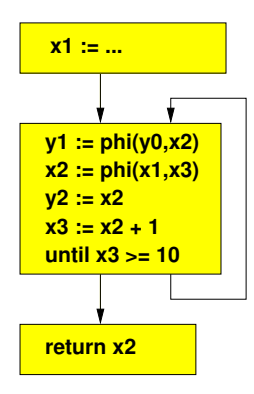

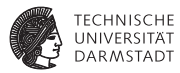

**return x2 x1 := ... x2 := phi(x1,x3) y2 := x2**  $x3 := x2 + 1$ **until x3 >= 10 y1 := phi(y0,x2) SSA−Form nach Copy−Propagation** **SSA−Form nach Copy−Propagation und Dead−Code Elim.**

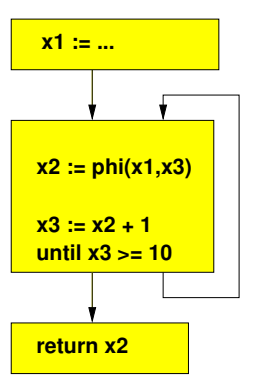

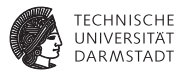

**return x2 x1 := ... x2 := phi(x1,x3) y2 := x2**  $x3 := x2 + 1$ **until x3 >= 10 y1 := phi(y0,x2) SSA−Form nach Copy−Propagation** **SSA−Form nach Copy−Propagation und Dead−Code Elim.**

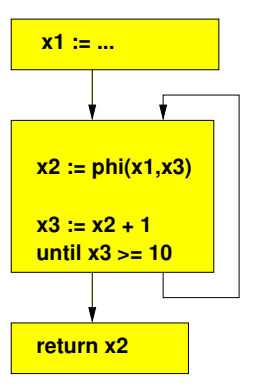

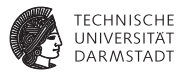

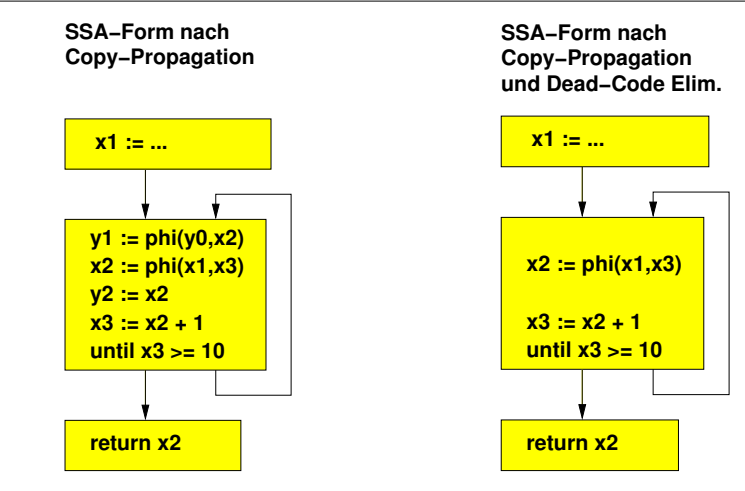

 $\blacktriangleright$  Unnötige Kopieranweisung und Phi-Funktion für y1 entfernt

SoSe 2014 | Technische Universität Darmstadt – FG Eingebettete Systeme und ihre Anwendungen | Prof. Andreas Koch | 10

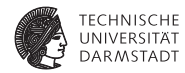

**SSA−Form nach Copy−Propagation und Dead−Code Elim.**

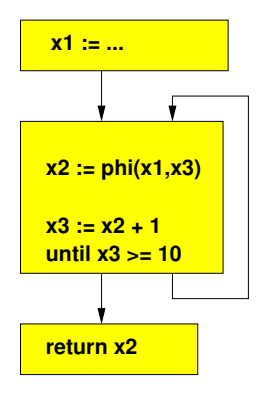

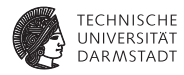

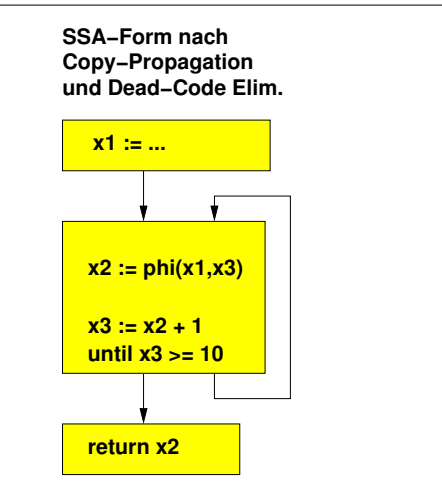

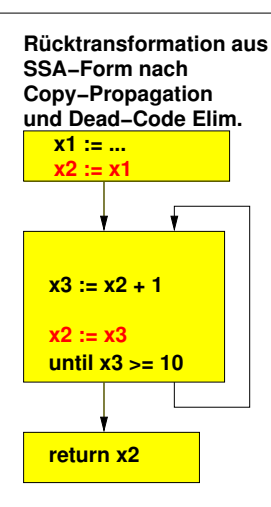

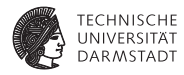

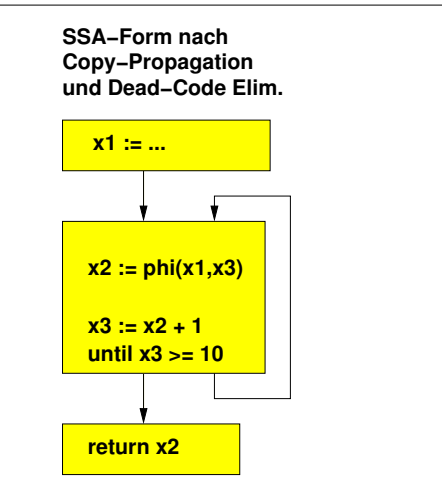

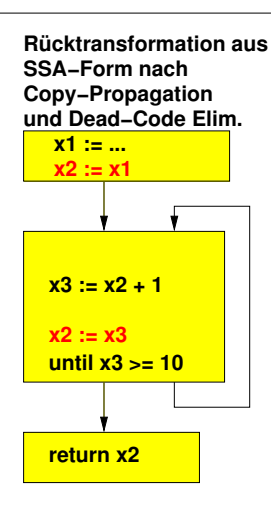

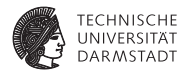

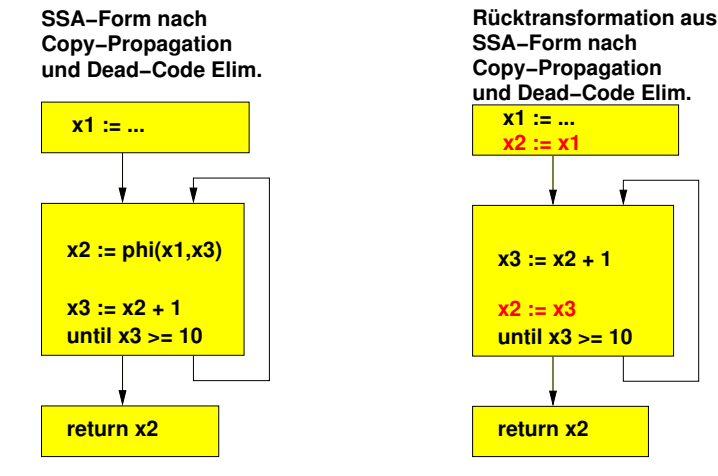

**Fehler: Falscher Wert zurückgegeben!** 

SoSe 2014 | Technische Universität Darmstadt – FG Eingebettete Systeme und ihre Anwendungen | Prof. Andreas Koch | 11

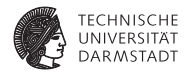

**SSA−Form nach Copy−Propagation und Dead−Code Elim.**

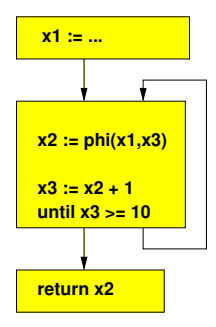

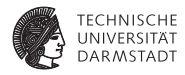

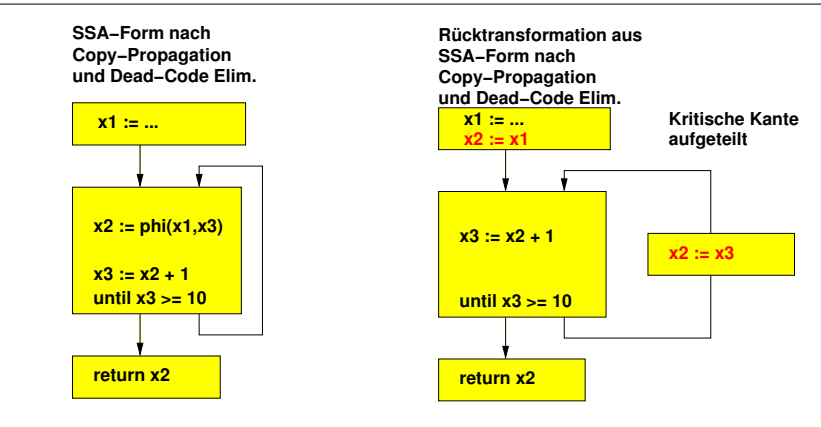

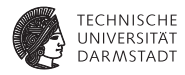

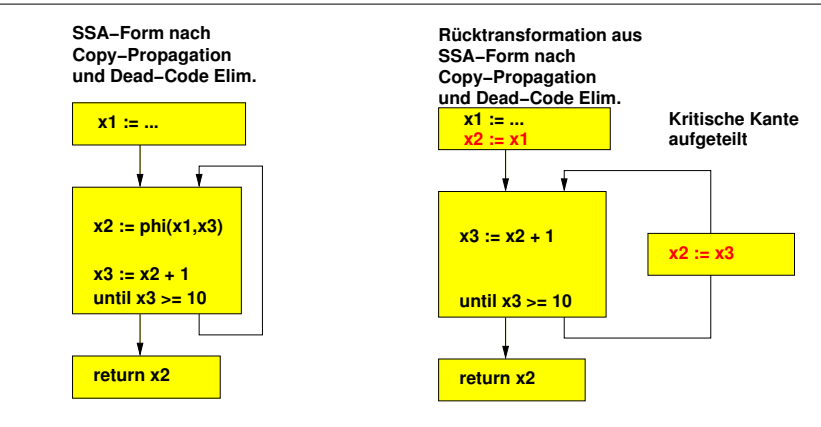

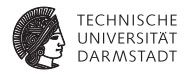

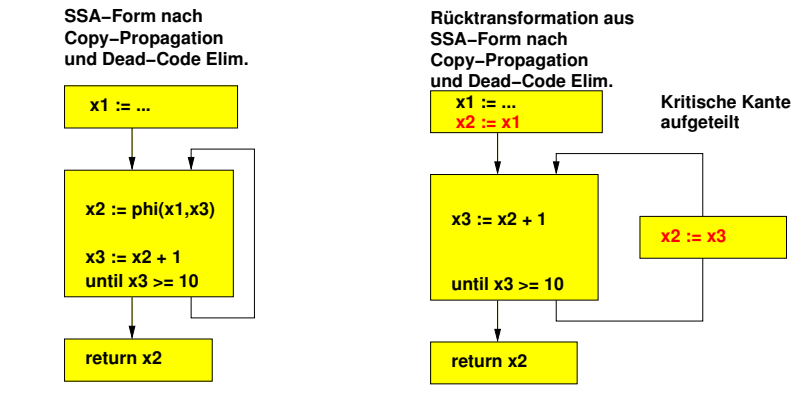

 $\blacktriangleright$  Jetzt richtig

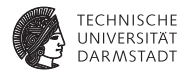

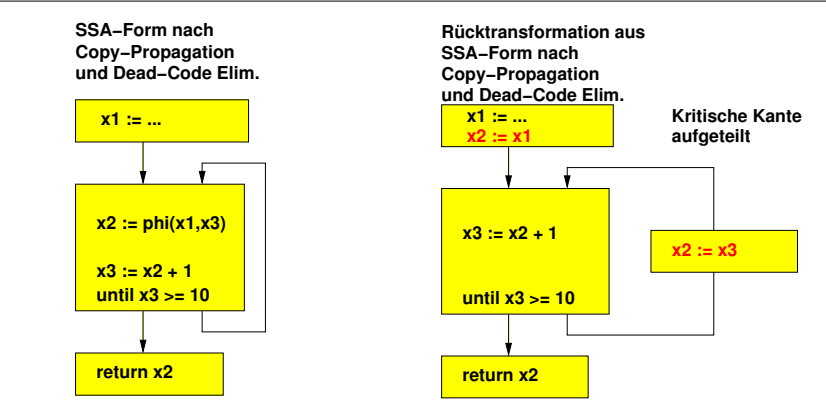

- $\blacktriangleright$  Jetzt richtig
- <sup>I</sup> Aufspalten kritischer Kanten nicht immer möglich oder wünschenswert

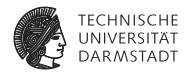

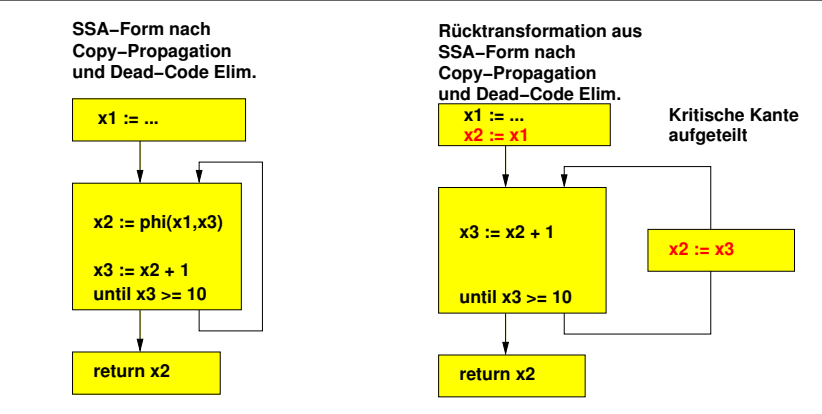

- $\blacktriangleright$  Jetzt richtig
- Aufspalten kritischer Kanten nicht immer möglich oder wünschenswert
- ▶ Andere Lösung?

# **Lösung: Wert vor Überschreiben sichern**

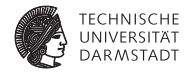

**SSA−Form nach Copy−Propagation und Dead−Code Elim.**

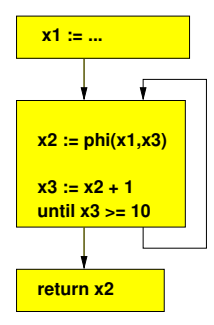

# **Lösung: Wert vor Überschreiben sichern**

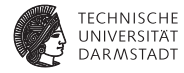

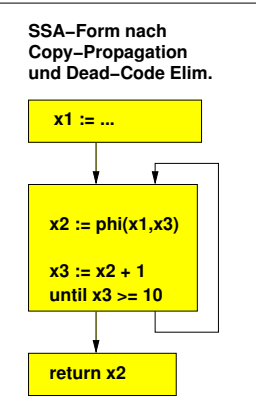

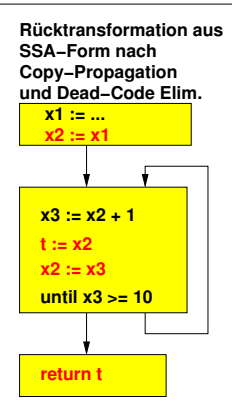
# **Lösung: Wert vor Überschreiben sichern**

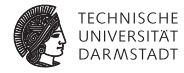

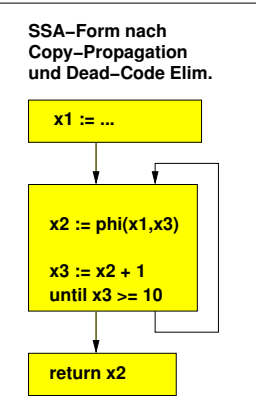

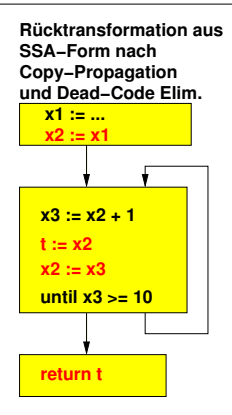

# **Lösung: Wert vor Überschreiben sichern**

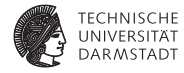

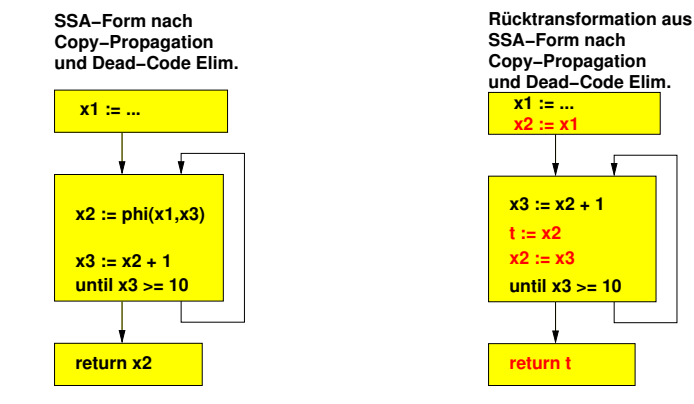

- Erkenne solche Fälle ( $\rightarrow$  Live Variables)
- <sup>I</sup> Füge Sicherheitskopie ein
- <sup>I</sup> Ersetze spätere Verwendungen durch Sicherheitskopie

# **Allgemeines Lost-Copy-Problem 1**

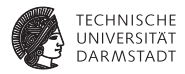

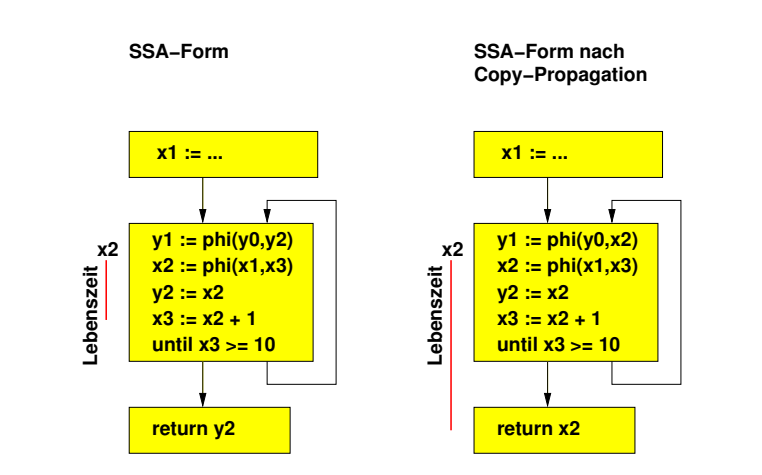

# **Allgemeines Lost-Copy-Problem 1**

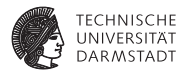

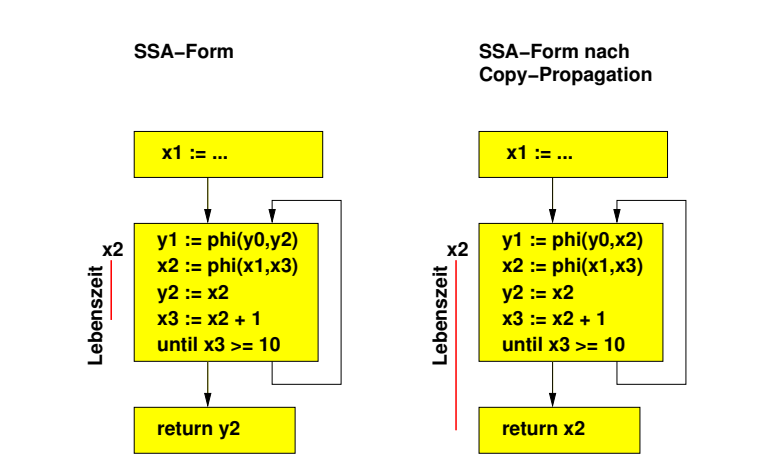

Lebenszeit von Variablen über bestimmende Phi-Funktion hinaus ausgedehnt

SoSe 2014 | Technische Universität Darmstadt – FG Eingebettete Systeme und ihre Anwendungen | Prof. Andreas Koch | 14

# **Allgemeines Lost Copy-Problem 2**

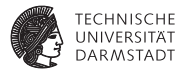

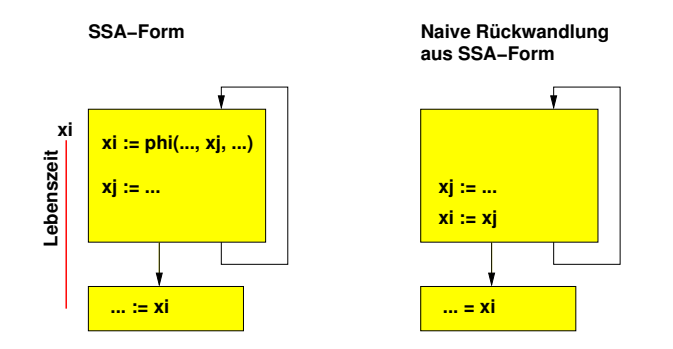

# **Allgemeines Lost Copy-Problem 2**

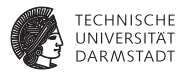

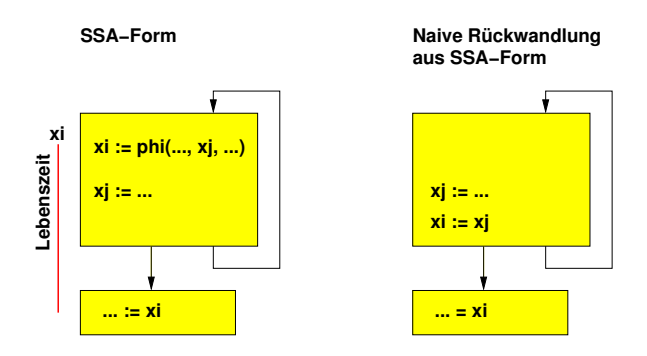

- Naive Umwandlung liefert fehlerhafte Ergebnisse
- <sup>I</sup> Kopieranweisung auf xi mitten in dessen Lebenszeit hineingesetzt
- Liefert immer  $x_i$  statt  $xi$

# **Lösung für "Lost Copy"-Problem**

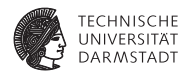

- Für genau welche Variablen müssen Sicherheitskopien erstellt werden?
- Wo müssen die jeweiligen Sicherheitskopien angelegt werden?

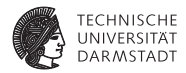

# Fehlerhafte Vertauschung

SoSe 2014 | Technische Universität Darmstadt – FG Eingebettete Systeme und ihre Anwendungen | Prof. Andreas Koch | 17

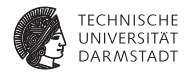

#### **Normale Form**

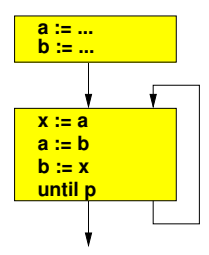

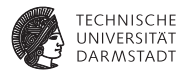

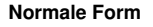

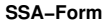

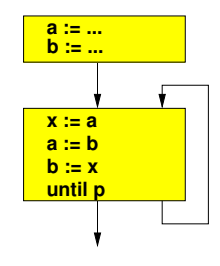

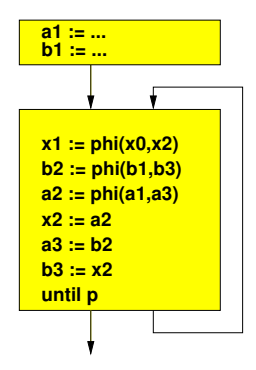

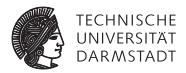

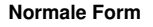

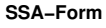

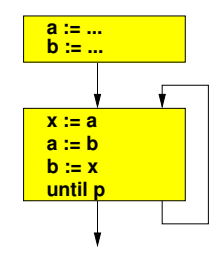

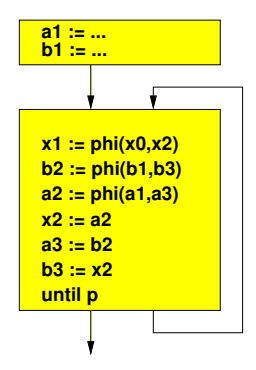

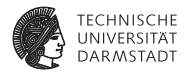

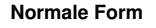

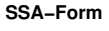

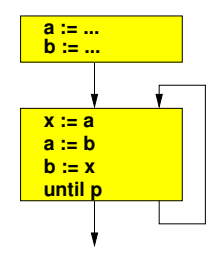

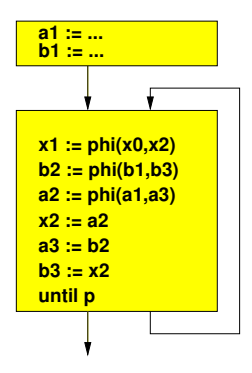

 $\blacktriangleright$  Hierbei keine Überraschungen

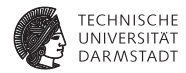

#### **SSA−Form**

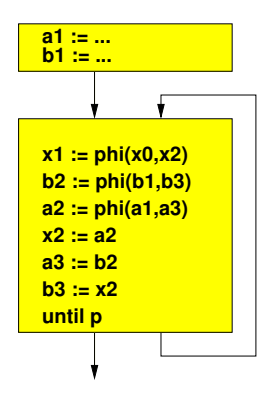

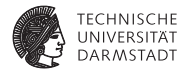

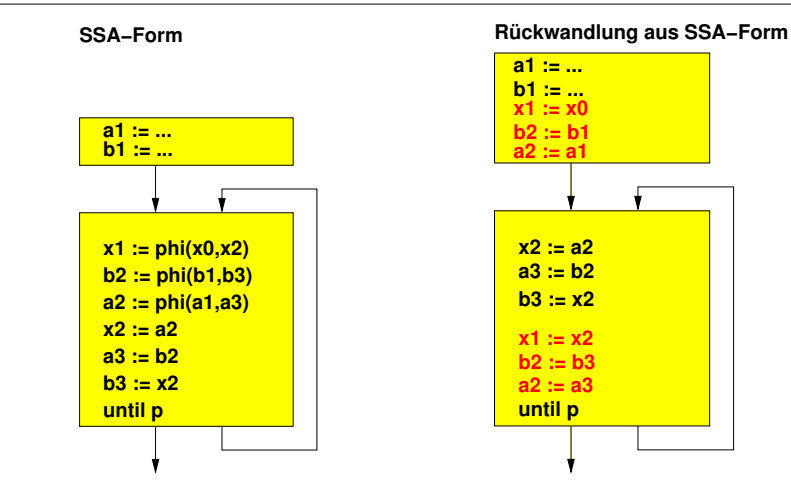

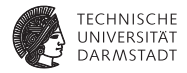

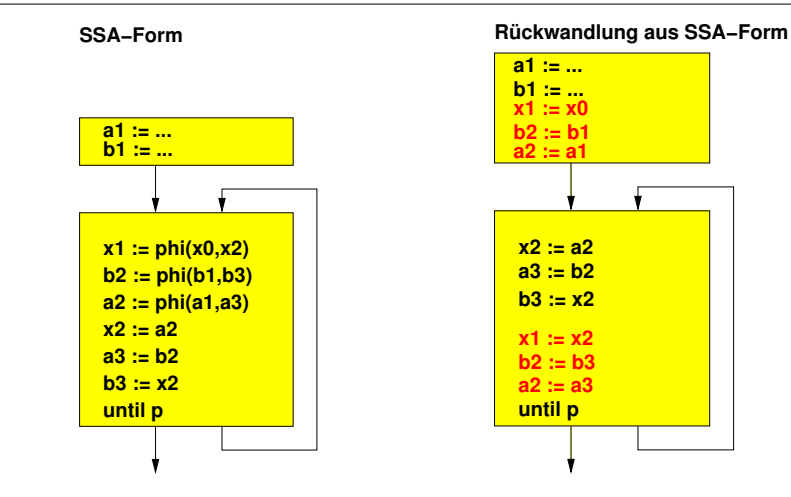

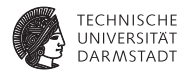

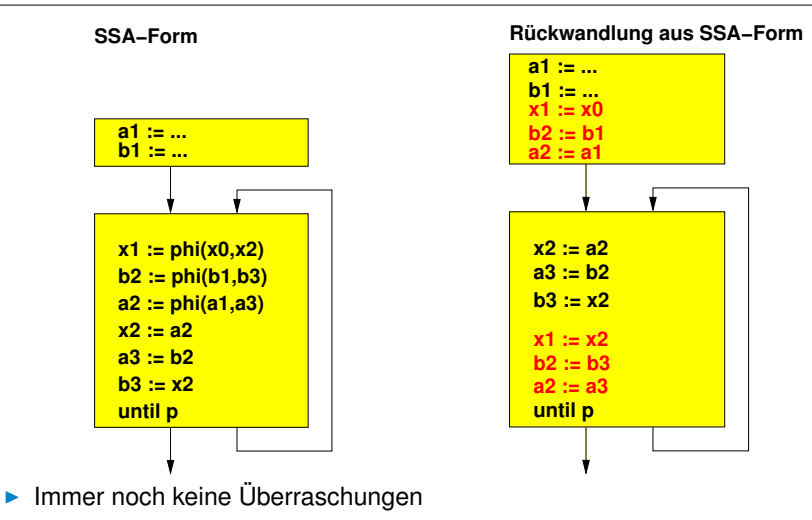

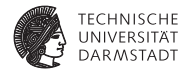

#### **SSA−Form**

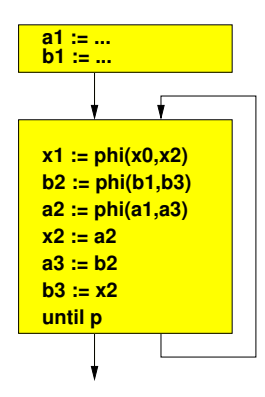

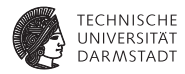

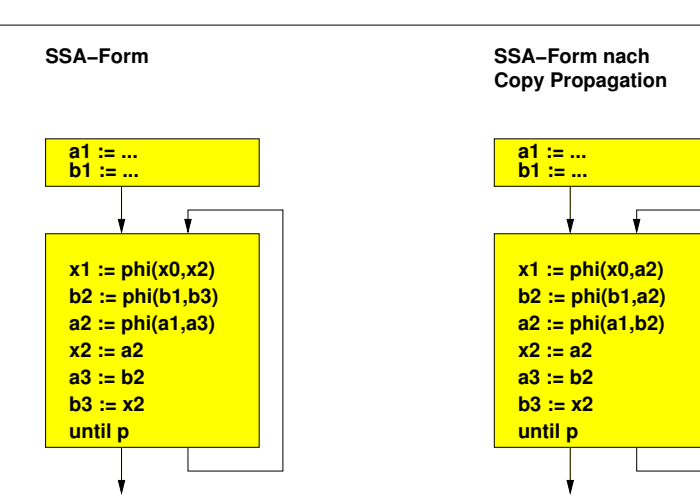

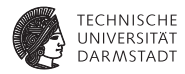

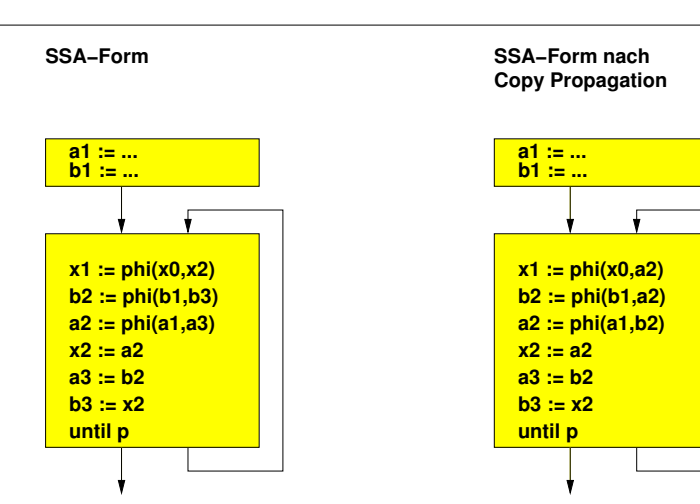

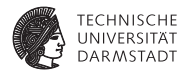

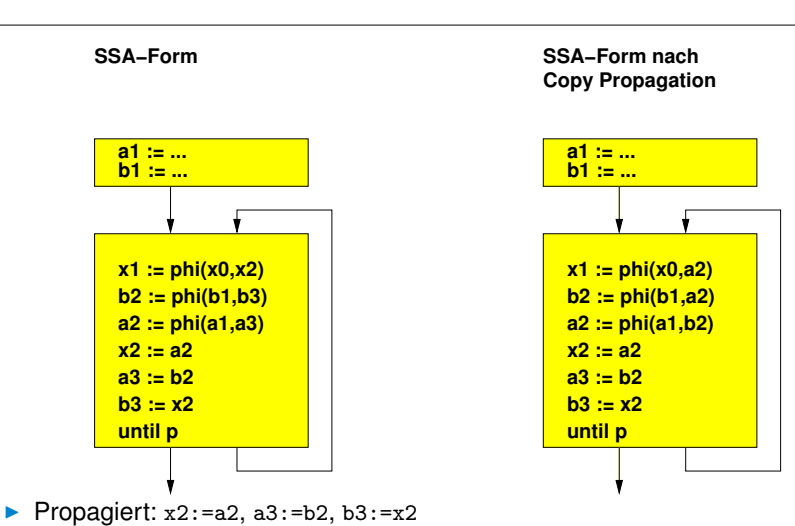

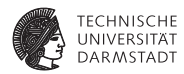

**SSA−Form nach Copy Propagation**

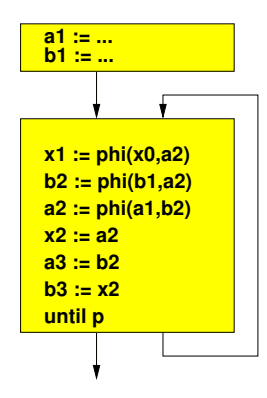

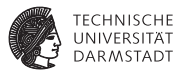

**SSA−Form nach a1 := ... b1 := ... x2 := a2 a3 := b2 b3 := x2 Copy Propagation x1 := phi(x0,a2) b2 := phi(b1,a2) a2 := phi(a1,b2) until p**

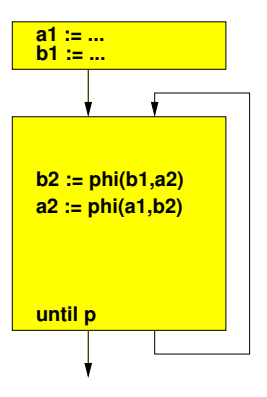

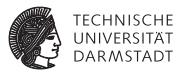

**SSA−Form nach a1 := ... b1 := ... x2 := a2 a3 := b2 b3 := x2 Copy Propagation x1 := phi(x0,a2) b2 := phi(b1,a2) a2 := phi(a1,b2) until p**

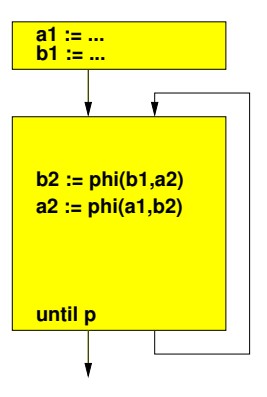

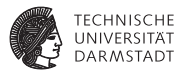

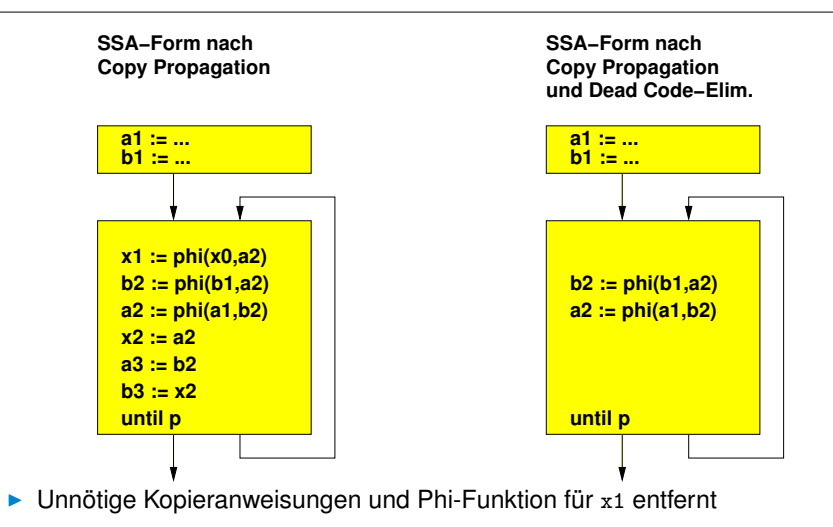

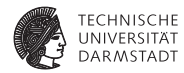

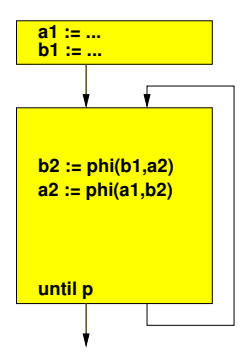

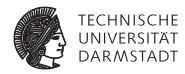

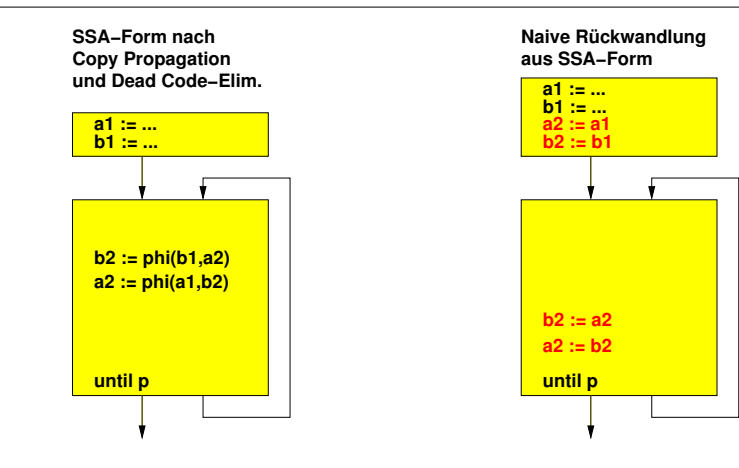

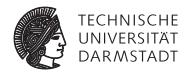

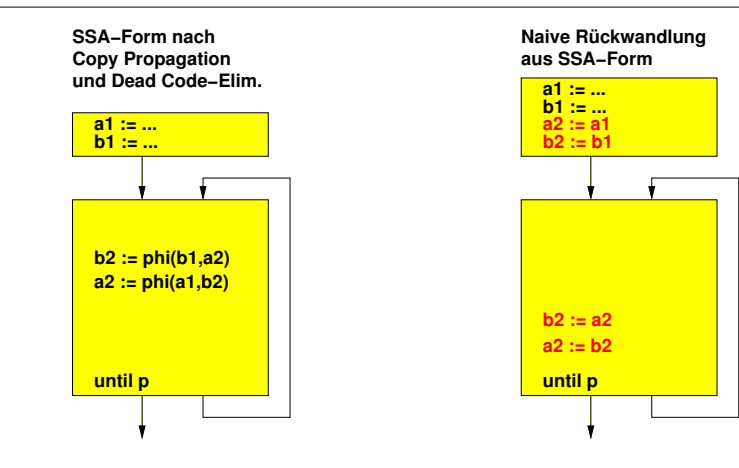

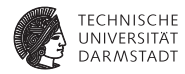

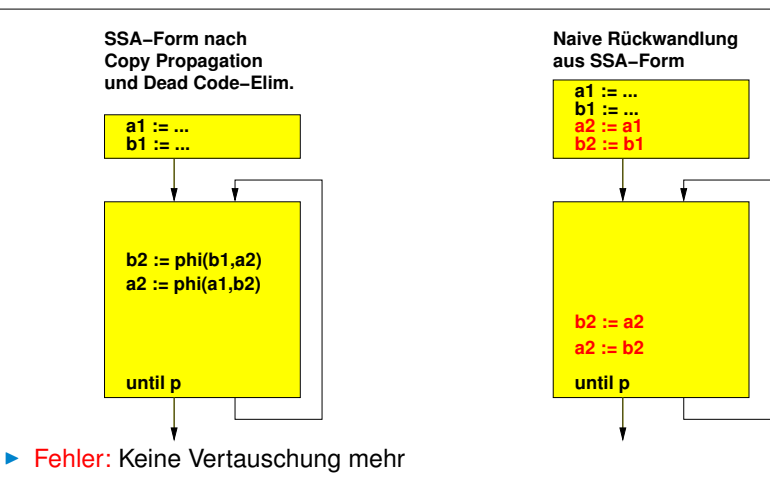

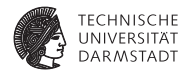

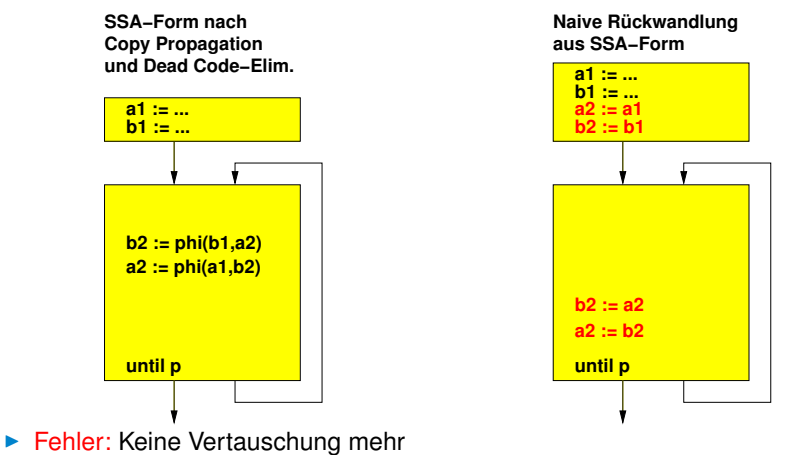

► Formal werden alle Phi-Funktionen parallel ausgeführt

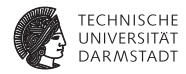

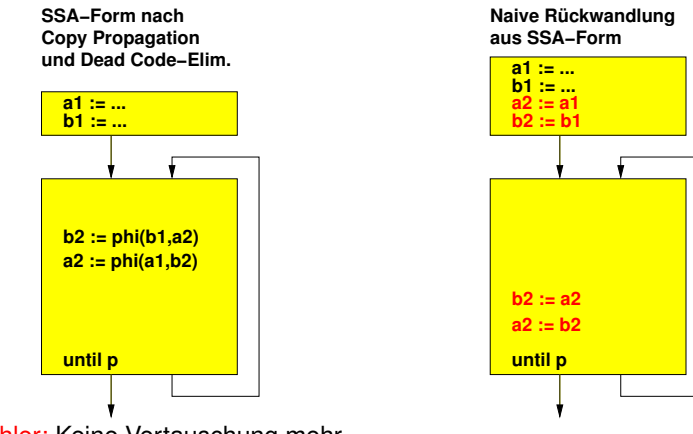

- $\blacktriangleright$  Fehler: Keine Vertauschung mehr
- Formal werden alle Phi-Funktionen parallel ausgeführt
- Kopieranweisungen aber sequentiell

SoSe 2014 | Technische Universität Darmstadt – FG Eingebettete Systeme und ihre Anwendungen | Prof. Andreas Koch | 22

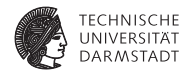

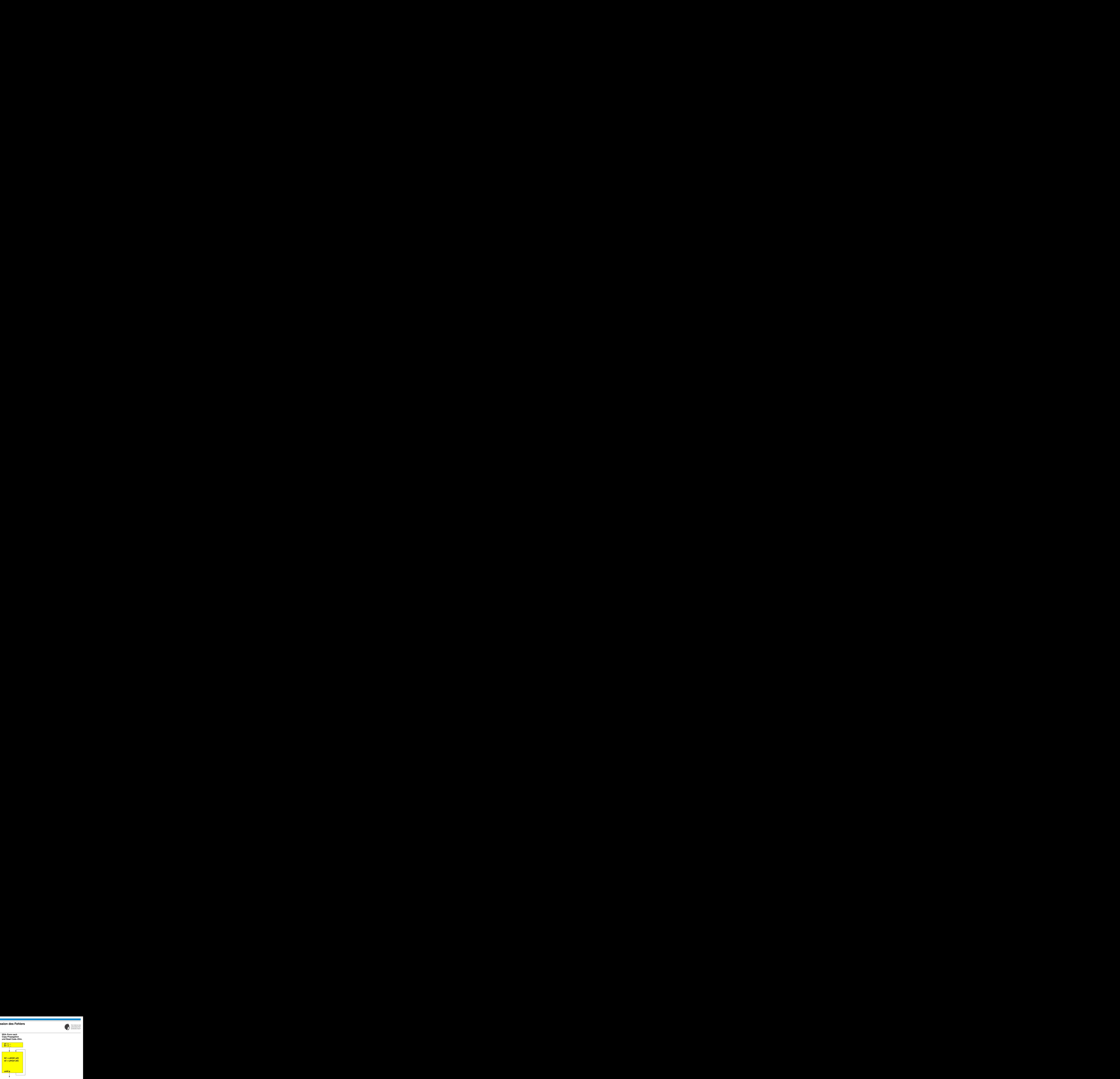

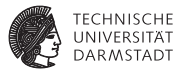

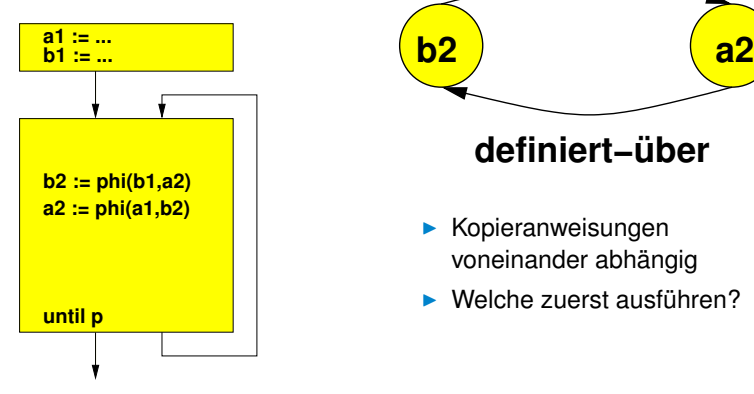

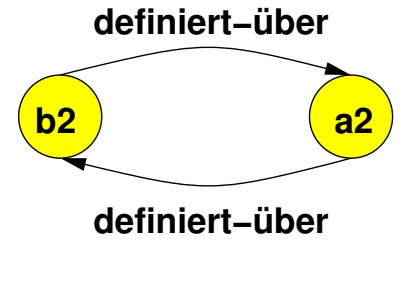

- $\blacktriangleright$  Kopieranweisungen voneinander abhängig
- $\blacktriangleright$  Welche zuerst ausführen?

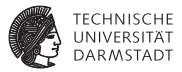

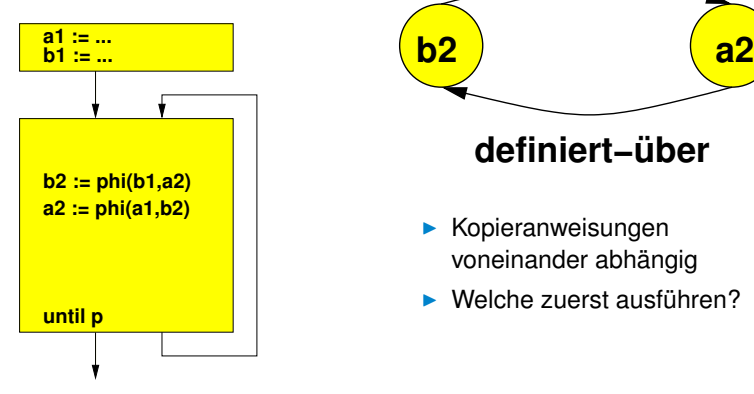

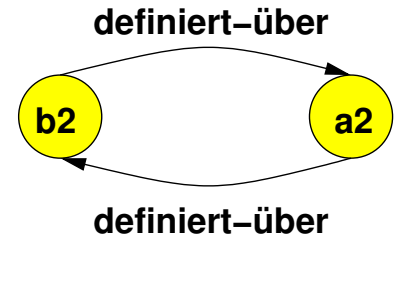

- $\blacktriangleright$  Kopieranweisungen voneinander abhängig
- $\blacktriangleright$  Welche zuerst ausführen?

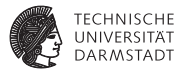

**SSA−Form nach Copy Propagation und Dead Code−Elim.**

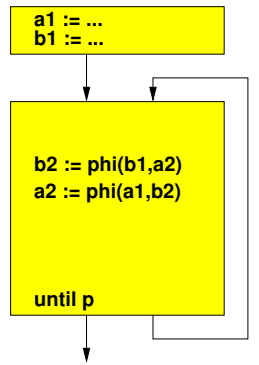

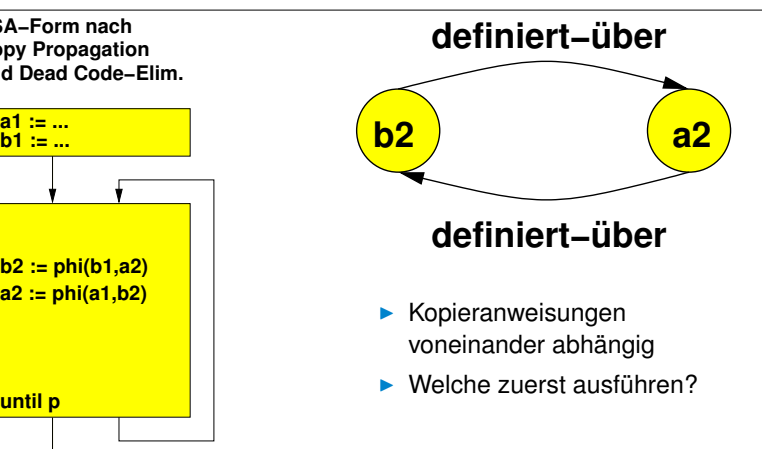

- <sup>I</sup> Korrektes Vorgehen: Zyklus aufbrechen
- Einen der benötigten Werte kopieren, dann Kopie benutzen

SoSe 2014 | Technische Universität Darmstadt – FG Eingebettete Systeme und ihre Anwendungen | Prof. Andreas Koch | 23

# **Korrekte SSA-Rückwandlung nach CFG**

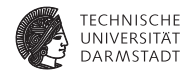

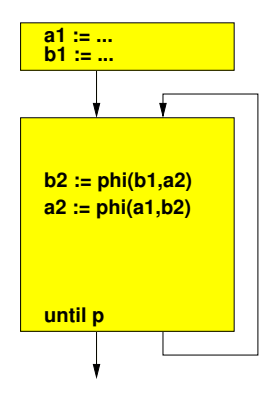

### **Korrekte SSA-Rückwandlung nach CFG**

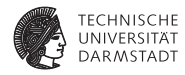

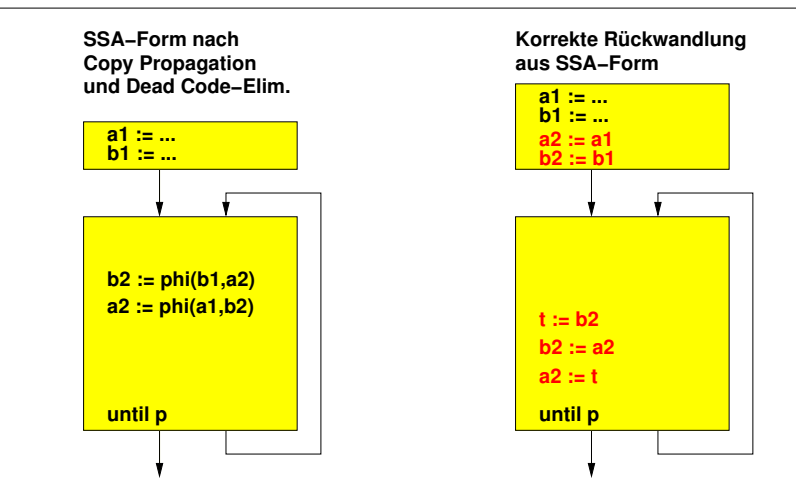
#### **Korrekte SSA-Rückwandlung nach CFG**

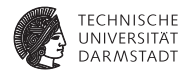

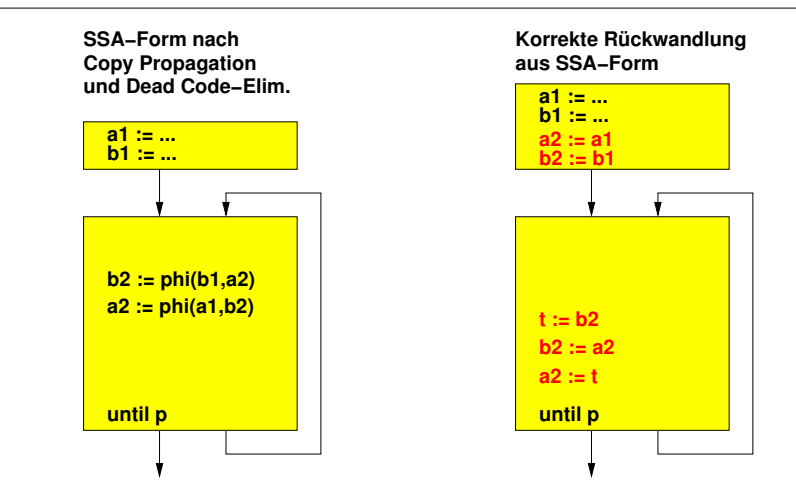

#### **Korrekte SSA-Rückwandlung nach CFG**

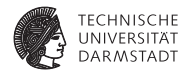

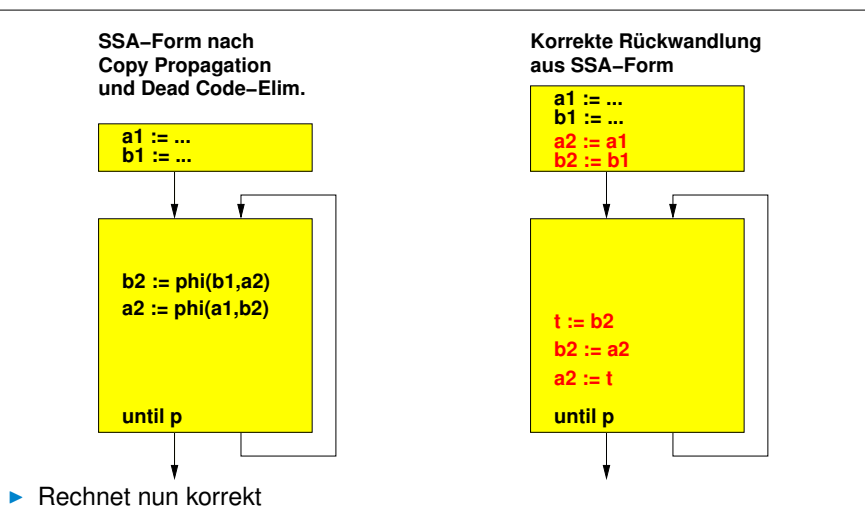

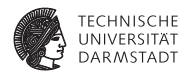

Abhängigkeitszyklen durch Einführen einer block-lokalen Kopie eines Phi-Funktion-Parameters aufbrechen.

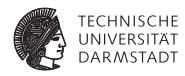

Abhängigkeitszyklen durch Einführen einer block-lokalen Kopie eines Phi-Funktion-Parameters aufbrechen.

▶ Unterschied zur Lösung des "Lost Copy"-Problems

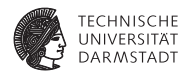

Abhängigkeitszyklen durch Einführen einer block-lokalen Kopie eines Phi-Funktion-Parameters aufbrechen.

- <sup>I</sup> Unterschied zur Lösung des "Lost Copy"-Problems
- Dort block-übergreifende Sicherheitskopie von Phi-Funktions-Ergebnis

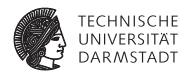

Abhängigkeitszyklen durch Einführen einer block-lokalen Kopie eines Phi-Funktion-Parameters aufbrechen.

- <sup>I</sup> Unterschied zur Lösung des "Lost Copy"-Problems
- Dort block-übergreifende Sicherheitskopie von Phi-Funktions-Ergebnis

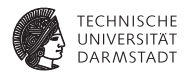

Abhängigkeitszyklen durch Einführen einer block-lokalen Kopie eines Phi-Funktion-Parameters aufbrechen.

- <sup>I</sup> Unterschied zur Lösung des "Lost Copy"-Problems
- Dort block-übergreifende Sicherheitskopie von Phi-Funktions-Ergebnis

Sind bei allen Arten von Abhängigkeiten zwischen Phi-Funktionen block-lokale Kopien erforderlich?

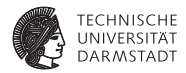

# Ablaufplanung statt Kopieren

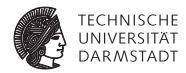

#### **SSA−Form**

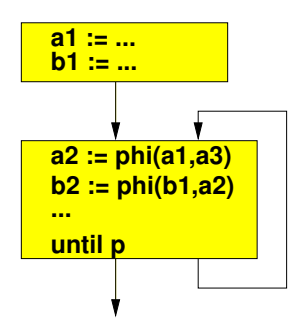

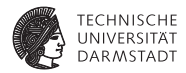

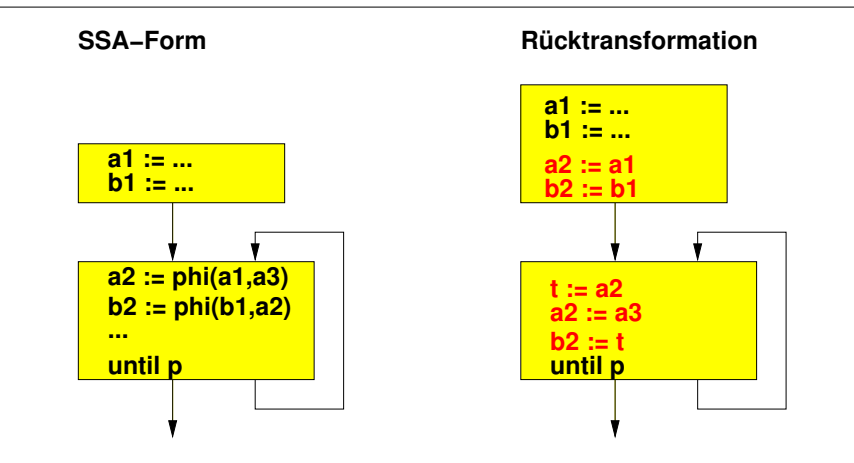

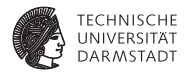

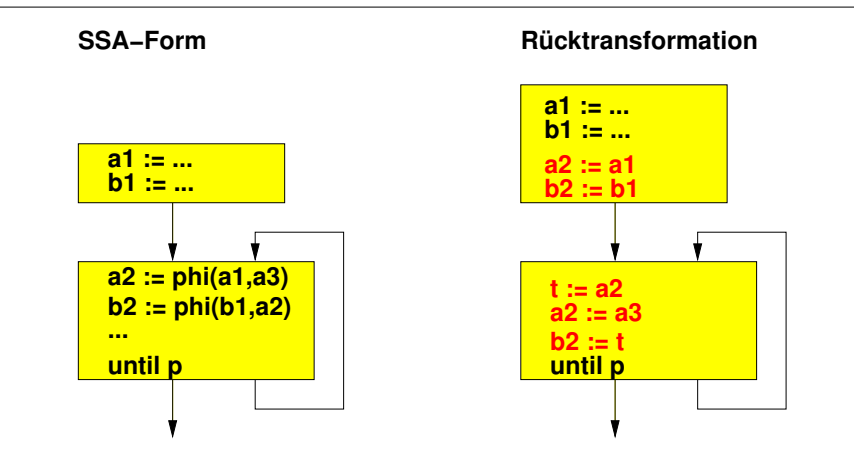

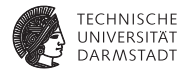

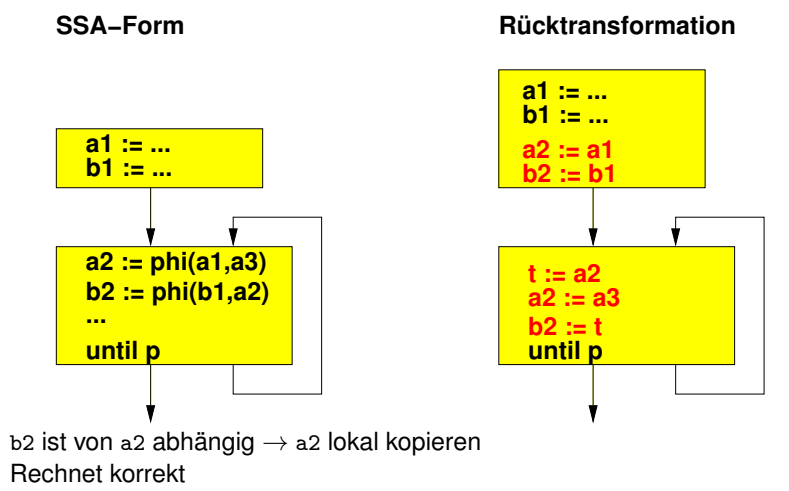

<sup>I</sup> Kopie ist aber unnötiger Aufwand!

SoSe 2014 | Technische Universität Darmstadt – FG Eingebettete Systeme und ihre Anwendungen | Prof. Andreas Koch | 27

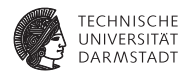

**SSA−Form**

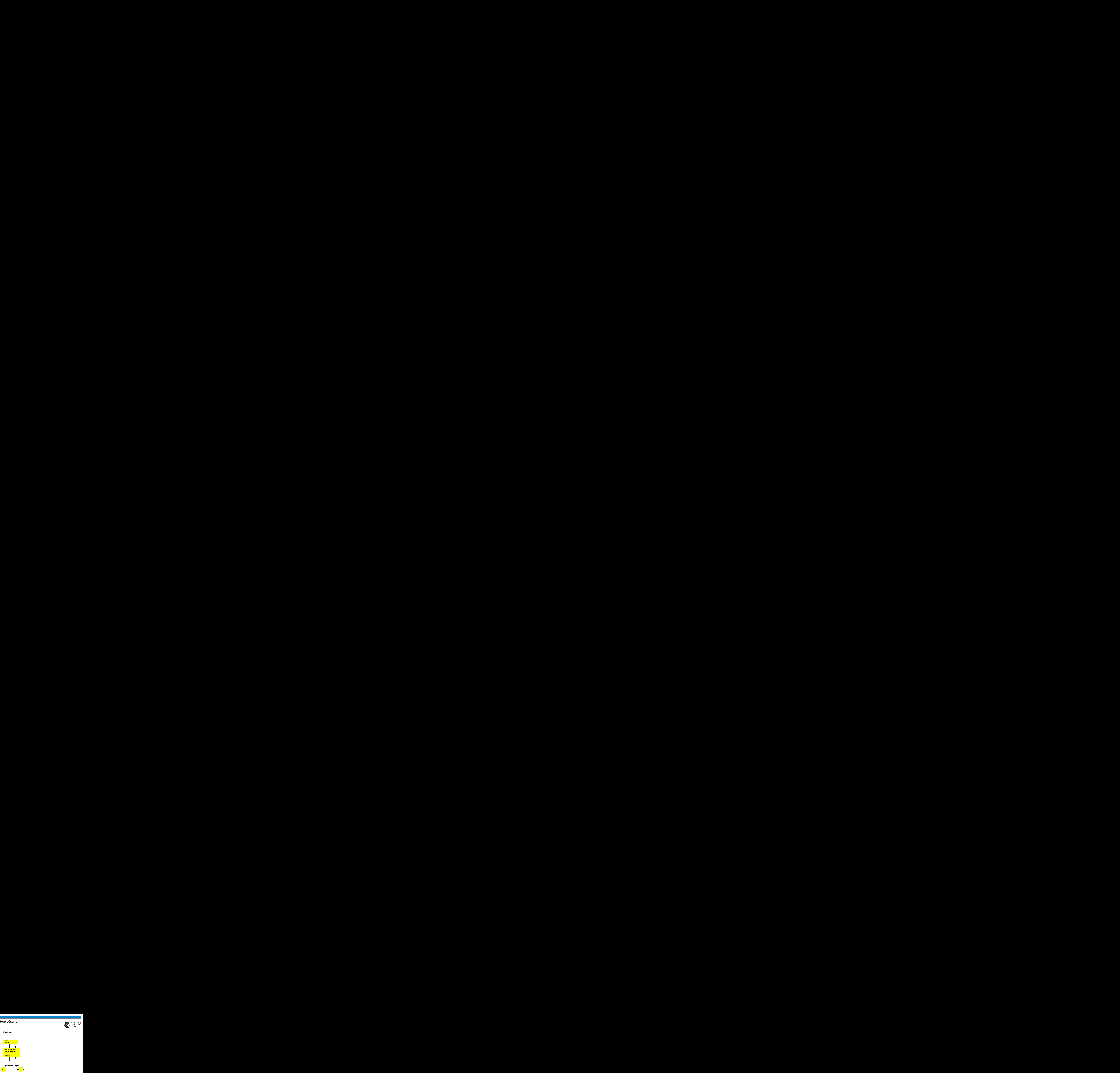

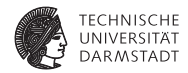

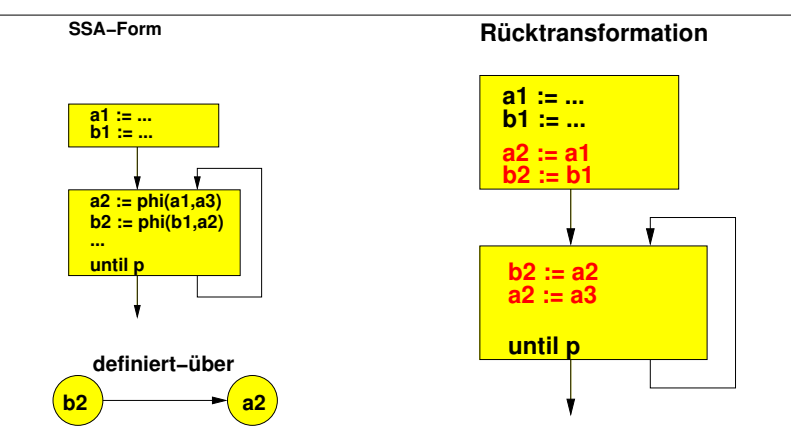

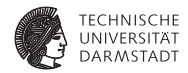

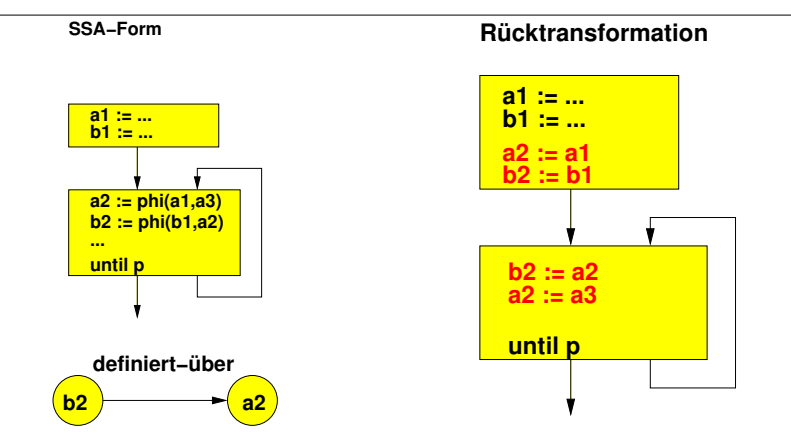

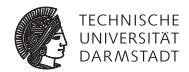

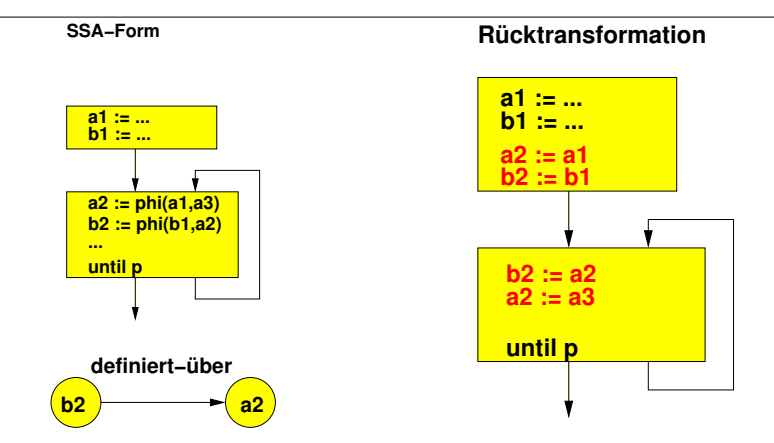

- <sup>I</sup> Keine Kopie nötig, da keine zirkuläre Abhängigkeit
- Geschickte Ablaufplanung der Kopien
- Topologische Reihenfolge im Graphen

SoSe 2014 | Technische Universität Darmstadt – FG Eingebettete Systeme und ihre Anwendungen | Prof. Andreas Koch | 28

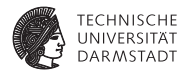

# Platzierung der Phi-Funktionen

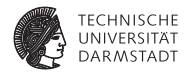

#### **Normale Form**

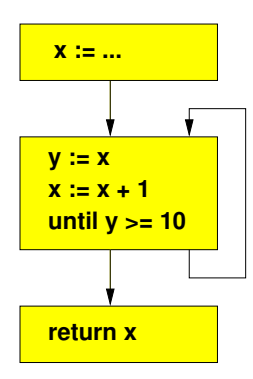

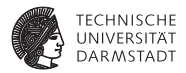

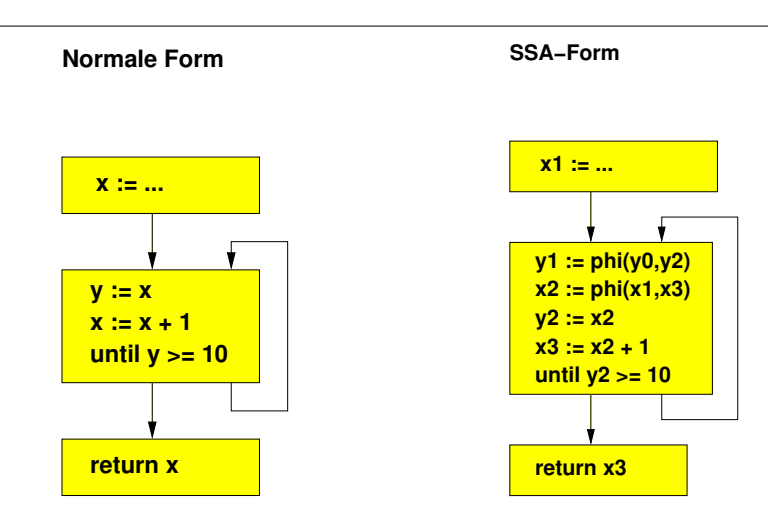

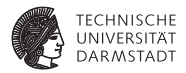

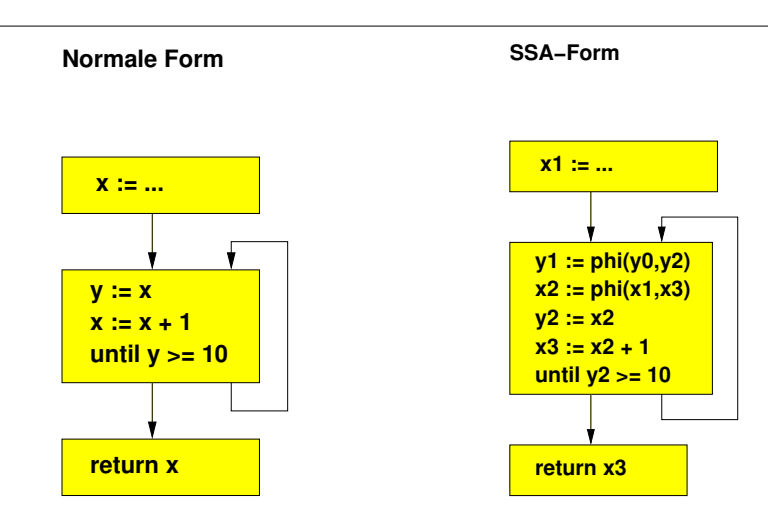

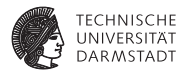

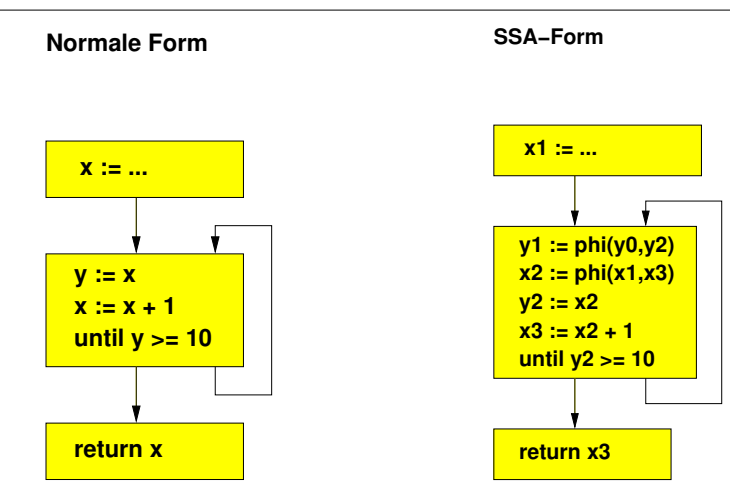

 $\blacktriangleright$  Keine Überraschungen

SoSe 2014 | Technische Universität Darmstadt – FG Eingebettete Systeme und ihre Anwendungen | Prof. Andreas Koch | 30

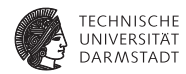

#### **SSA−Form**

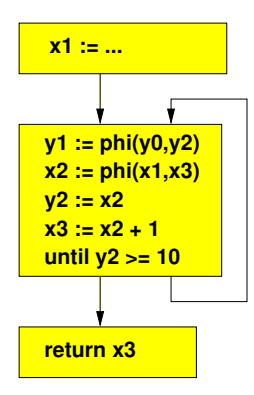

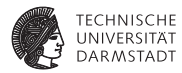

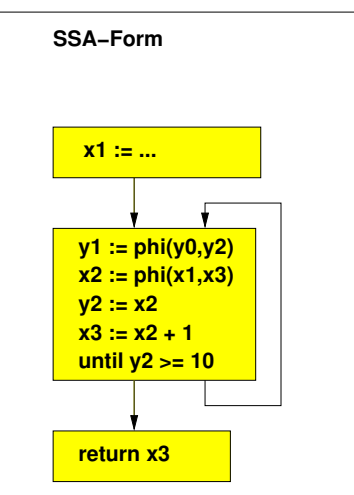

**SSA−Form nach Copy−Propagation und Dead−Code Elim.**

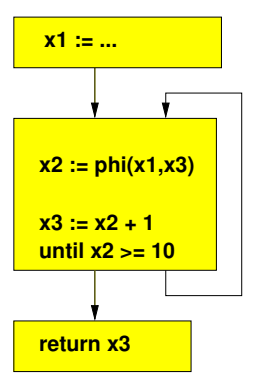

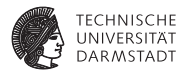

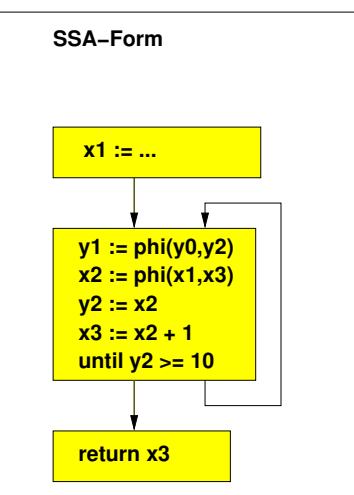

**SSA−Form nach Copy−Propagation und Dead−Code Elim.**

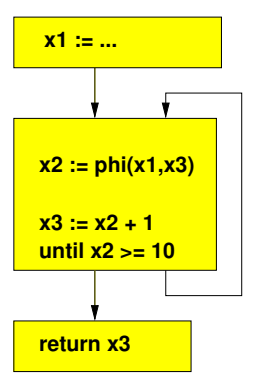

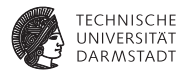

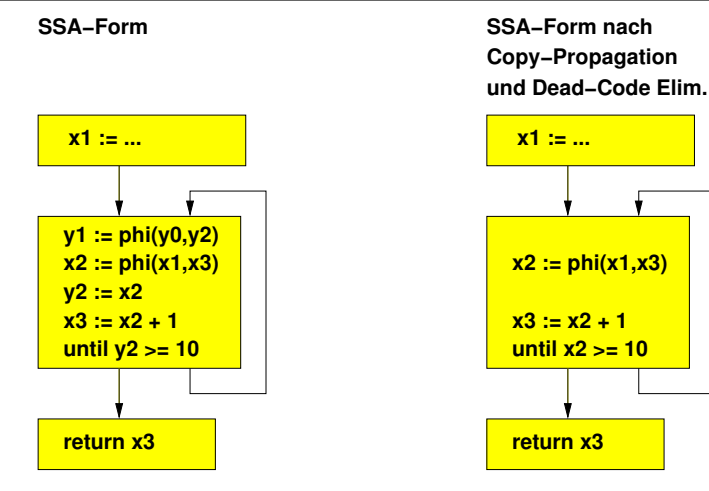

 $\blacktriangleright$  Keine Überraschungen

SoSe 2014 | Technische Universität Darmstadt – FG Eingebettete Systeme und ihre Anwendungen | Prof. Andreas Koch | 31

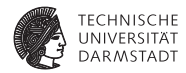

**SSA−Form nach Copy−Propagation und Dead−Code Elim.**

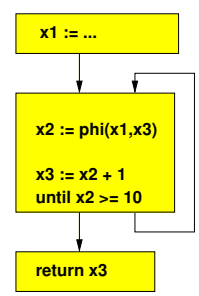

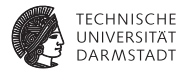

**SSA−Form nach Copy−Propagation und Dead−Code Elim.**

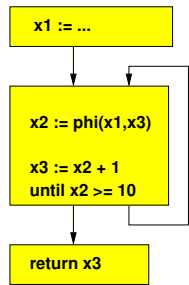

**SSA−Form nach Copy−Propagation und Dead−Code Elim. Rücktransformation aus**

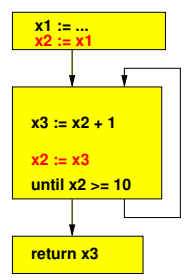

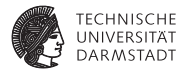

**SSA−Form nach Copy−Propagation und Dead−Code Elim.**

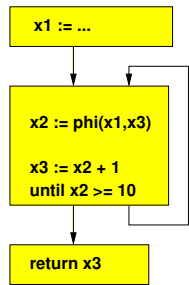

**SSA−Form nach Copy−Propagation und Dead−Code Elim. Rücktransformation aus**

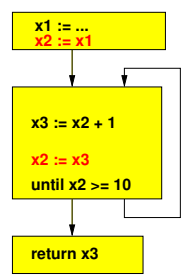

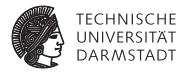

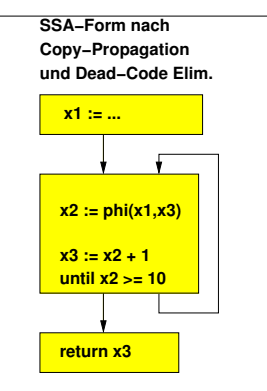

**SSA−Form nach Copy−Propagation und Dead−Code Elim. Rücktransformation aus**

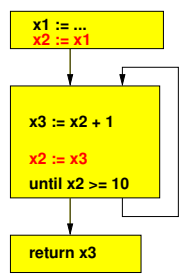

- $\blacktriangleright$  Fehler: Wert für nächste Iteration
	- $\blacktriangleright$  ... aus aufgelöster Phi-Funktion
- $\blacktriangleright$  ... wird schon am Ende der aktuellen Iteration verwendet
	- **... in bedingtem Sprung am Block-Ende**
- $\triangleright$  Phi-Kopieranweisung in Lebenszeit von x2 eingefügt!

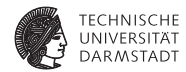

**SSA−Form nach Copy−Propagation und Dead−Code Elim.**

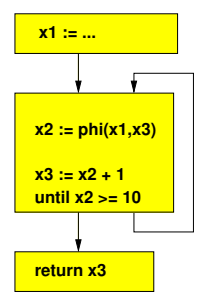

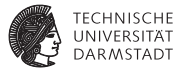

**x1 := ... x2 := phi(x1,x3) x3 := x2 + 1 return x3 SSA−Form nach Copy−Propagation und Dead−Code Elim. until x2 >= 10**

**SSA−Form nach Copy−Propagation Rücktransformation aus**

**und Dead−Code Elim.**

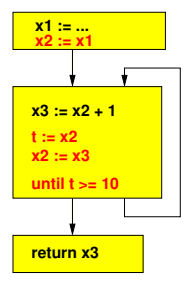

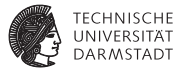

**x1 := ... x2 := phi(x1,x3) x3 := x2 + 1 return x3 SSA−Form nach Copy−Propagation und Dead−Code Elim. until x2 >= 10**

**SSA−Form nach Copy−Propagation Rücktransformation aus**

**und Dead−Code Elim.**

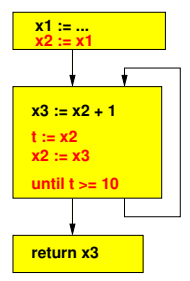

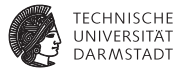

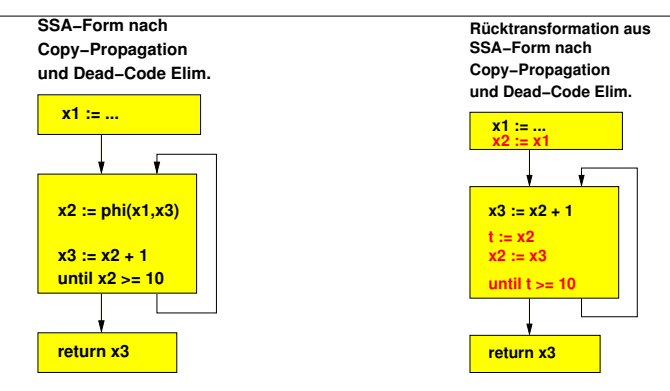

- <sup>I</sup> Gleiches Vorgehen wie bei Lost-Copy
	- $\triangleright$  Sicherheitskopie von aktuellem Wert vor Überschreiben anlegen
	- <sup>I</sup> Dann spätere Verwendungen durch Kopie austauschen
- $\triangleright$  Dafür auch bereits vorher angelegte Kopie benutzbar
	- $\blacktriangleright$  Eventuell bereits wegen Inter-Block Liveness angelegt

#### **Gesammelte Anforderungen an Algorithmus**

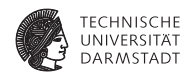

Füge Inter-Block Kopien ein, wenn Kopieranweisungen von aufgelösten Phi-Funktionen in Lebenszeit von Phi-Ergebnis liegen

#### **Gesammelte Anforderungen an Algorithmus**

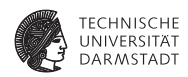

- Füge Inter-Block Kopien ein, wenn Kopieranweisungen von aufgelösten Phi-Funktionen in Lebenszeit von Phi-Ergebnis liegen
- <sup>I</sup> Füge lokale Kopien von Phi-Parametern ein, um zyklische Abhängigkeiten aufzubrechen

#### **Gesammelte Anforderungen an Algorithmus**

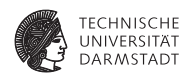

- Füge Inter-Block Kopien ein, wenn Kopieranweisungen von aufgelösten Phi-Funktionen in Lebenszeit von Phi-Ergebnis liegen
- Füge lokale Kopien von Phi-Parametern ein, um zyklische Abhängigkeiten aufzubrechen
- <sup>I</sup> Ordne sonstige Kopierfunktionen in richtiger Reihenfolge an
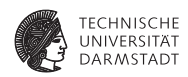

- Füge Inter-Block Kopien ein, wenn Kopieranweisungen von aufgelösten Phi-Funktionen in Lebenszeit von Phi-Ergebnis liegen
- Füge lokale Kopien von Phi-Parametern ein, um zyklische Abhängigkeiten aufzubrechen
- ► Ordne sonstige Kopierfunktionen in richtiger Reihenfolge an
	- $\blacktriangleright$  Sequentielle Abarbeitung muss gleiches Ergebnis wie parallele Phi-Funktionen ergeben

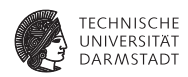

- Füge Inter-Block Kopien ein, wenn Kopieranweisungen von aufgelösten Phi-Funktionen in Lebenszeit von Phi-Ergebnis liegen
- Füge lokale Kopien von Phi-Parametern ein, um zyklische Abhängigkeiten aufzubrechen
- ► Ordne sonstige Kopierfunktionen in richtiger Reihenfolge an
	- $\blacktriangleright$  Sequentielle Abarbeitung muss gleiches Ergebnis wie parallele Phi-Funktionen ergeben
- Falls Ziel einer Phi-Funktion in bedingten Sprüngen am Block-Ende benutzt wird

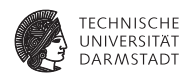

- Füge Inter-Block Kopien ein, wenn Kopieranweisungen von aufgelösten Phi-Funktionen in Lebenszeit von Phi-Ergebnis liegen
- Füge lokale Kopien von Phi-Parametern ein, um zyklische Abhängigkeiten aufzubrechen
- ► Ordne sonstige Kopierfunktionen in richtiger Reihenfolge an
	- $\blacktriangleright$  Sequentielle Abarbeitung muss gleiches Ergebnis wie parallele Phi-Funktionen ergeben
- Falls Ziel einer Phi-Funktion in bedingten Sprüngen am Block-Ende benutzt wird
	- ▶ Verwende dort eine eventuell bereits angelegte Inter-Block-Kopie des Ergebnisses

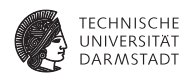

- Füge Inter-Block Kopien ein, wenn Kopieranweisungen von aufgelösten Phi-Funktionen in Lebenszeit von Phi-Ergebnis liegen
- Füge lokale Kopien von Phi-Parametern ein, um zyklische Abhängigkeiten aufzubrechen
- ► Ordne sonstige Kopierfunktionen in richtiger Reihenfolge an
	- $\blacktriangleright$  Sequentielle Abarbeitung muss gleiches Ergebnis wie parallele Phi-Funktionen ergeben
- Falls Ziel einer Phi-Funktion in bedingten Sprüngen am Block-Ende benutzt wird
	- ► Verwende dort eine eventuell bereits angelegte Inter-Block-Kopie des Ergebnisses
	- ▶ Oder lege neue lokale Kopie an und verwende diese

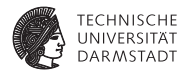

# Algorithmus nach Briggs, Cooper, Harvey und Simpson

# **Grundlagen des Algorithmus**

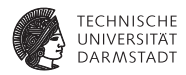

- $\blacktriangleright$  Verwaltete Daten
- ► Durch welche Inter-Block Kopie soll eine Variable ersetzt werden?
- Durch welche lokale (Intra-Block) Kopie soll eine Variable ersetzt werden?

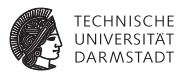

- **Bei Abstieg: Inter-block Daten aus Vorgänger übernehmen**
- ▶ Bei Aufstieg: Inter-block Daten zurücksetzen

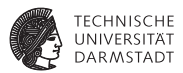

- **Bei Abstieg: Inter-block Daten aus Vorgänger übernehmen**
- ▶ Bei Aufstieg: Inter-block Daten zurücksetzen
- ➥Analog zu Geltungsbereichen von Symboltabellen
	- Globale Hash-Map Variable  $\rightarrow$  Stack: Stacks [v]

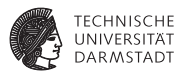

- ► Bei Abstieg: Inter-block Daten aus Vorgänger übernehmen
- ▶ Bei Aufstieg: Inter-block Daten zurücksetzen
- ➥Analog zu Geltungsbereichen von Symboltabellen
	- Globale Hash-Map Variable  $\rightarrow$  Stack: Stacks [v]
	- <sup>I</sup> Bei Anlegen einer neuen Kopie
		- $\blacktriangleright$  Push des Ziels auf Stack von Ursprungsvariable
		- ▶ Spätere Verwendungen von Variable durch letztes Ziel ersetzen

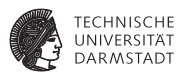

- ► Bei Abstieg: Inter-block Daten aus Vorgänger übernehmen
- ▶ Bei Aufstieg: Inter-block Daten zurücksetzen
- ➥Analog zu Geltungsbereichen von Symboltabellen
	- Globale Hash-Map Variable  $\rightarrow$  Stack: Stacks [v]
	- <sup>I</sup> Bei Anlegen einer neuen Kopie
		- $\blacktriangleright$  Push des Ziels auf Stack von Ursprungsvariable
		- ▶ Spätere Verwendungen von Variable durch letztes Ziel ersetzen
	- ▶ Bei Verlassen eines Geltungsbereichs
		- **Alle in diesem Block gemachten Einträge entfernen**
		- $\triangleright$  Ursprungsvariablen lokal je Block in pushed merken

# **Lokale Intra-Block Daten**

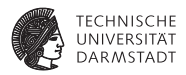

- Einfachere Struktur: Je Block
- $\blacktriangleright$  Lokale Hash-Map von Ursprungsvariable auf Zielvariable: Map [v]
- <sup>I</sup> Spätere Verwendungen von Variable durch aktuelle Kopie ersetzen

# **Lokale Intra-Block Daten**

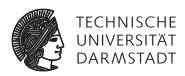

- <sup>I</sup> Einfachere Struktur: Je Block
- Lokale Hash-Map von Ursprungsvariable auf Zielvariable: Map [v]
- <sup>I</sup> Spätere Verwendungen von Variable durch aktuelle Kopie ersetzen
- Flag, ob Variable als Phi-Parameter verwendet wird: IsPhiParam[v]
	- $\triangleright$  Dann geschickte Ablaufplanung erforderlich
	- ► Oder sogar Aufbrechen von Zyklus

**Hauptprozedur:** replace\_phi\_nodes(cfg)

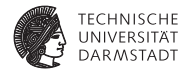

Bearbeitet gesamten CFG.

```
Bestimme Live-Variablen durch Datenflussanalyse
for alle Variablen v im CFG do
  Stacks[v] ← ∅
end for
insert_copies(cfg.entryBlock())
alle Phi-Funktionen "x \leftarrow \Phi(...)" im ganzen CFG löschen
```
#### insert\_copies(block)

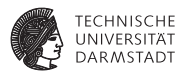

## Bearbeitet rekursiv einen Block und die von ihm dominierten Blöcke in Pre-Order des Dominatorbaums.

```
// Hier noch keine lokalen Inter-Block Sicherheitskopien angelegt
Pushed \leftarrow 0
// Umbenennen auf bisherige Inter-Block Sicherheitskopien
for alle Anweisungen i in block do
   for alle Variablen v in i do
      ersetze alle v durch Stacks[v].top, wenn dies \neqnil
   end for
end for
// einzelnen Block bearbeiten, hier findet die Hauptarbeit statt
schedule_copies(block)
// Kinder rekursiv bearbeiten
for k ist Kind vom block im Dominator-Baum do
   insert_copies(k)
end for
// in diesem Block angelegte Inter-Block Kopien verwerfen
for Variable v in Pushed do
   pop(Stacks[v])
end for
```
**1. Pass: Initialisierung**

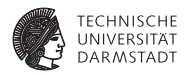

// Sammele in diesem Block benötigte Kopieranweisungen, anfangs leer *Copyset* ← ∅ // Meine Kopieranweisungen lösen die Phi-Funktionen meiner Nachfolger auf **for** alle Nachfolger *s* von *block* **do** // bestimme welcher Vorgänger *j* der *block* für *s* ist  $j \leftarrow \text{whichPred}(s, block)$ // bearbeite alle Phi-Funktionen im Nachfolger **for** alle Phi-Funktionen "*dest* := Φ(... )" in *s* **do** *src* ← *j*-ter Operand der Phi-Funktion // diese Kopieranweisung werde ich brauchen *Copyset* ← *Copyset* ∪ {(*src*, *dest*)} // bisher noch keine lokalen Sicherheitskopien, Identitätsabbildung Map[*src*] ← *src* Map[*dest*] ← *dest* // *src* wurde als Parameter einer Phi-Funktion genutzt, später Vorsicht! IsPhiParam[*src*] ← **true end for end for** SoSe 2014 | Technische Universität Darmstadt – FG Eingebettete Systeme und ihre Anwendungen | Prof. Andreas Koch | 41

#### **2. Pass: Abarbeitungsreihenfolge bestimmen**

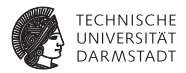

- ► Bestimme Worklist so, dass zunächst nur konfliktfreie Kopien erzeugt werden
- Also nur solche, deren Ziel nicht als Parameter einer anderen Phi-Funktion verwendet wird.
	- **Dann ist die Reihenfolge der Kopieranweisungen egal**
- ▶ Sonst besteht Gefahr von Vertauschungsproblem!

#### **2. Pass: Abarbeitungsreihenfolge bestimmen**

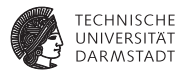

- Bestimme Worklist so, dass zunächst nur konfliktfreie Kopien erzeugt werden
- <sup>I</sup> Also nur solche, deren Ziel nicht als Parameter einer anderen Phi-Funktion verwendet wird.
	- **Dann ist die Reihenfolge der Kopieranweisungen egal**
- ▶ Sonst besteht Gefahr von Vertauschungsproblem!

// gehe alle in diesem Block zu erzeugenden Kopien durch

**for** alle Kopien (*src*, *dest*) ∈ *Copyset* **do**

**if** ¬IsPhiParam[*dest*] **then**

*Worklist* ← *Worklist* ∪ (*src*, *dest*)

*Copyset* ← *Copyset* − {(*src*, *dest*)}

**end if**

**end for**

// *Worklist* enthält jetzt nur die einfachen Fälle

**3. Pass: Benötigte Kopien erzeugen**

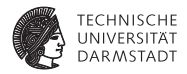

- **Es müssen alle Kopien abgearbeitet werden, aber**
- <sup>I</sup> Erstmal die "einfachen" aus der Worklist
- <sup>I</sup> Später auch die komplizierteren, die noch in *Copyset* stehen

**3. Pass: Benötigte Kopien erzeugen**

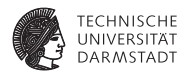

- $\blacktriangleright$  Es müssen alle Kopien abgearbeitet werden, aber
- <sup>I</sup> Erstmal die "einfachen" aus der Worklist
- <sup>I</sup> Später auch die komplizierteren, die noch in *Copyset* stehen

# **while** *Worklist*  $\neq$   $\emptyset$   $\vee$  *Copyset*  $\neq$   $\emptyset$  **do**

// Bearbeite erst einfache Fälle, kann auch komplizierte vereinfachen

**while** *Worklist*  $\neq$   $\emptyset$  **do** 

➥einfacher Fall, Pass 3a, Teil 1+2

#### **end while**

// Nun die komplizierten Fälle, erzeugt wiederum neue einfache Fälle

**if** *Copyset*  $\neq$   $\emptyset$  **then** 

// zirkuläre Abhängigkeit, muss durch Kopieren aufgebrochen werden

➥komplizierter Fall, Pass 3b

# **end if**

#### **end while**

#### **3a. Pass: Erzeuge Kopien für einfache Fälle aus** *Worklist***, Teil 1**

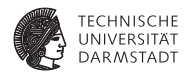

wähle eine beliebige anstehende Kopie (*src*, *dest*) ∈ *Worklist Worklist* ← *Worklist* − {(*src*, *dest*)} // Falls *dest* an Einfügestelle seiner Kopieranweisung live ist **if** *dest* ∈ block.liveOut() **then** // vermeide Lost-Copy-Problem: Erstelle Inter-Block Sicherheitskopie erzeuge neue temporäre Variable "tempN" erzeuge Kopieranweisung "tempN := *dest*" vor Blockende // Merken für Inter-Block-Umbenennung von *dest* nach "tempN" Stacks[*dest*].push("tempN") Pushed ← Pushed ∪ {*dest*} **if** *dest* wird verwendet in bedingtem Sprung am Blockende **then** // diesmal einfach, wir haben ja schon eine Kopie in tempN ersetze Auftreten von *dest* durch "tempN" in allen Sprungbedingungen **end if else** // *dest* ist zwar nicht Inter-Block live, aber vielleicht am Block-Ende **if** *dest* wird verwendet in bedingtem Sprung am Blockende **then** // falls ja: extra eine lokale Sicherheitskopie anlegen erzeuge neue temporäre Variable "tempM" erzeuge Kopieranweisung "tempM := *dest*" vor Blockende

ersetze Auftreten von *dest* durch "tempM" in allen Sprungbedingungen

#### **end if**

**end if**

// füge jetzt Kopieranweisung zum Auflösen der eigentlichen Phi-Funktion ein

➥Pass 3a, Teil 2.

SoSe 2014 | Technische Universität Darmstadt – FG Eingebettete Systeme und ihre Anwendungen | Prof. Andreas Koch | 44

**3a. Pass: Erzeuge Kopien für einfache Fälle aus** *Worklist***, Teil 2**

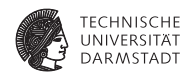

- **B** Sonderfälle vorher erledigt
	- $\triangleright$  Variable war Live-Out aus Block
	- $\blacktriangleright$  Variable in Sprungbedingung am Blockende
- Jetzt Kopieranweisungen für eigentliche Phi-Funktionen erzeugen

**3a. Pass: Erzeuge Kopien für einfache Fälle aus** *Worklist***, Teil 2**

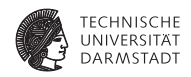

- **B** Sonderfälle vorher erledigt
	- $\triangleright$  Variable war Live-Out aus Block
	- $\blacktriangleright$  Variable in Sprungbedingung am Blockende
- Jetzt Kopieranweisungen für eigentliche Phi-Funktionen erzeugen

#### // Auflösung dieses Teils der Phi-Funktion

erzeuge Kopieranweisung "*dest* := Map[*src*]" vor Block-Ende

// merken, wo Wert von *src* jetzt verfügbar ist

Map[*src*] ← *dest*

// wurde so ein Konflikt aus *Copyset* aufgelöst?

**for** alle Kopien (*s*, *d*) ∈ *Copyset* mit *d* = *src* **do**

// es gibt also eine vorher zurückgestellte Kopie mit *src* als Ziel

// da oben der Wert von *src* in *dest* kopiert wurde,

// kann *src* selbst nun überschrieben werden: geschickte Ablaufplanung

*Worklist* ← *Worklist* ∪ {(*s*, *d*)}  $C$ *opyset*  $\leftarrow$   $C$ *opyset*  $\{(s, d)\}$ 

#### **end for**

**3b. Pass: Vereinfache komplizierte Fälle aus** *Copyset*

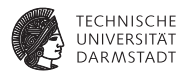

- ▶ Nun keine einfachen Fälle mehr übrig
	- $\triangleright$  Geschickte Ablaufplanung hat nicht gereicht
	- Es existieren zirkuläre Abhängigkeiten ( $\rightarrow$  Vertauschungsproblem)
- $\blacktriangleright$  Aufbrechen durch Kopieroperationen

**3b. Pass: Vereinfache komplizierte Fälle aus** *Copyset*

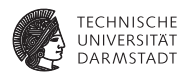

- ▶ Nun keine einfachen Fälle mehr übrig
	- $\triangleright$  Geschickte Ablaufplanung hat nicht gereicht
	- Es existieren zirkuläre Abhängigkeiten ( $\rightarrow$  Vertauschungsproblem)
- $\blacktriangleright$  Aufbrechen durch Kopieroperationen

#### // picke ein Element aus dem Zyklus

wähle ein beliebiges (*src*, *dest*) ∈ *Copyset* erzeuge neue temporäre Variable "tempO" erzeuge Kopieranweisung "tempO := *dest*" vor Block-Ende // der Wert von *dest* steht jetzt in tempO // *dest* kann also überschrieben werden, der Zyklus ist gebrochen Map[*dest*] ← "tempO" // Nun haben wir wieder einen einfachen Fall für *Worklist Copyset* ← *Copyset* − {(*src*, *dest*)} *Worklist* ← *Worklist* ∪ {(*src*, *dest*)}

# **Weiteres Vorgehen**

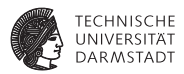

- <sup>I</sup> Beispiele aus Folien so mit Papier und Bleistift durchrechnen
- Erläuterung des Algorithmus in Briggs auf p. 29...33
- $\blacktriangleright$  Fehler bei Briggs
	- ► "Variable kommt in Sprungbedingung vor" nicht behandelt
	- $\blacktriangleright$  Hier in Pass 3a, Teil 1 erledigt
- Implementieren erst nach dem Verstehen!
- <sup>I</sup> Falls doch Vorarbeiten gemacht werden sollen
	- **Datenflussanalyse für Live-Variables**